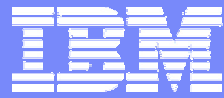

SCSI IPL for IBM zSeries Server

# *SCSI IPL for IBM zSeries Server*

**Volker Sameske (**[sameske@de.ibm.com](mailto:sameske@de.ibm.com)) Linux on zSeries Development IBM Lab Boeblingen, Germany

**zSeries Expo** Miami Beach, FL

November 1-5, 2004

Session L97

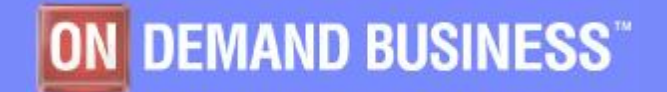

© 2004 IBM Corporation

# Agenda

- o Requirements
- o New IPL type for IBM zSeries
- o New IPL I/O devices
- o SCSI IPL of an LPAR
- o SCSI IPL of a z/VM guest
- o SCSI IPL parameters
- o SCSI disk installation and preparation
- o SCSI dump

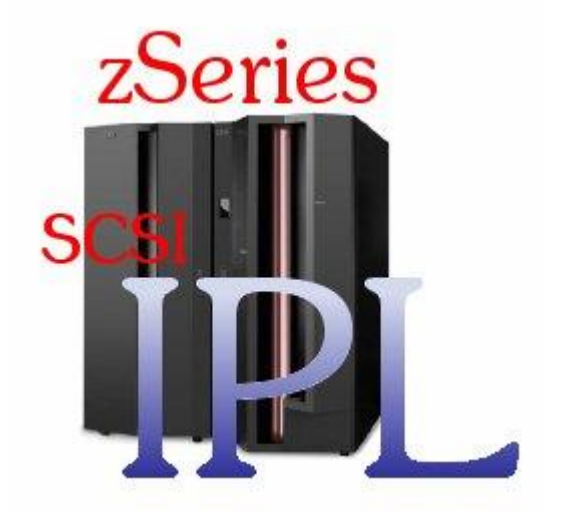

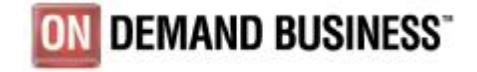

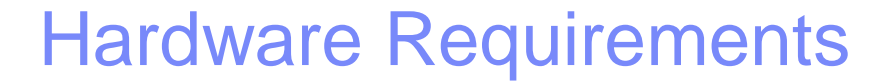

o IBM zSeries Server

800, 890, 900 or 990

o Requires FCP channels

(FICON or FICON Express adapter card)

o Requires FC attached SCSI disks

o Separately orderable feature

o Requires enablement by FC9904

o z800, z900 require IML

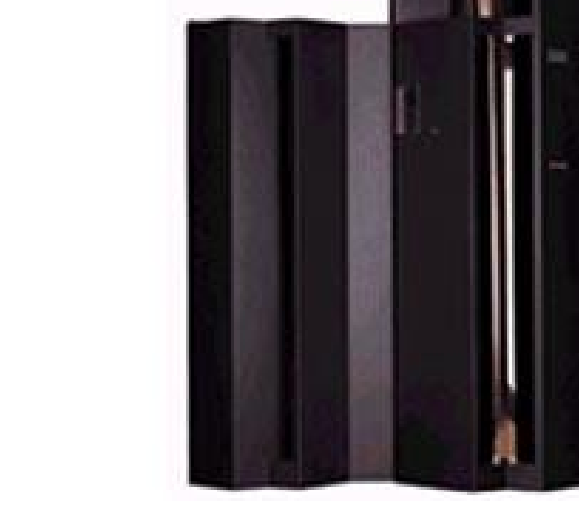

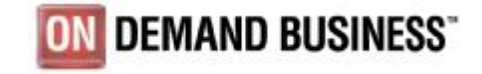

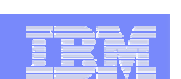

## Software Requirements

- o SCSI IPL under z/VM requires z/VM version 4.4 (PTF UM30989 installed) or higher
- o SUSE Linux Enterprise Server 8 (SLES8)
	- Service Pack 3
	- Submarine update
- o SUSE Linux Enterprise Server 9 (SLES9)
- o Red Hat Enterprise Linux 3 (RHEL3)
	- Update 3

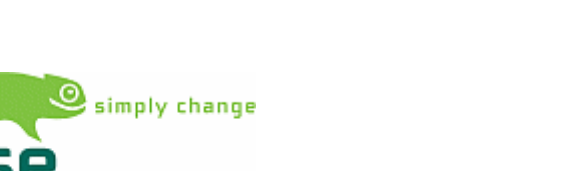

Sredhat

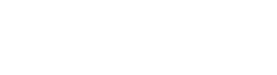

**DEMAND BUSINESS** 

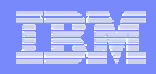

# **Challenge**

o Available:

- IPL from CCW-based devices (Tape, ECKD, FBA)
- OS installation on DASD
- SCSI devices used as data devices

o Requested:

- SCSI devices usable as IPL devices
- Linux root file system on a SCSI disk
- SCSI-only system

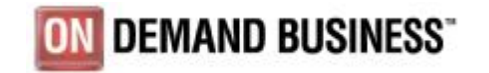

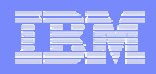

# New IPL Type for IBM zSeries

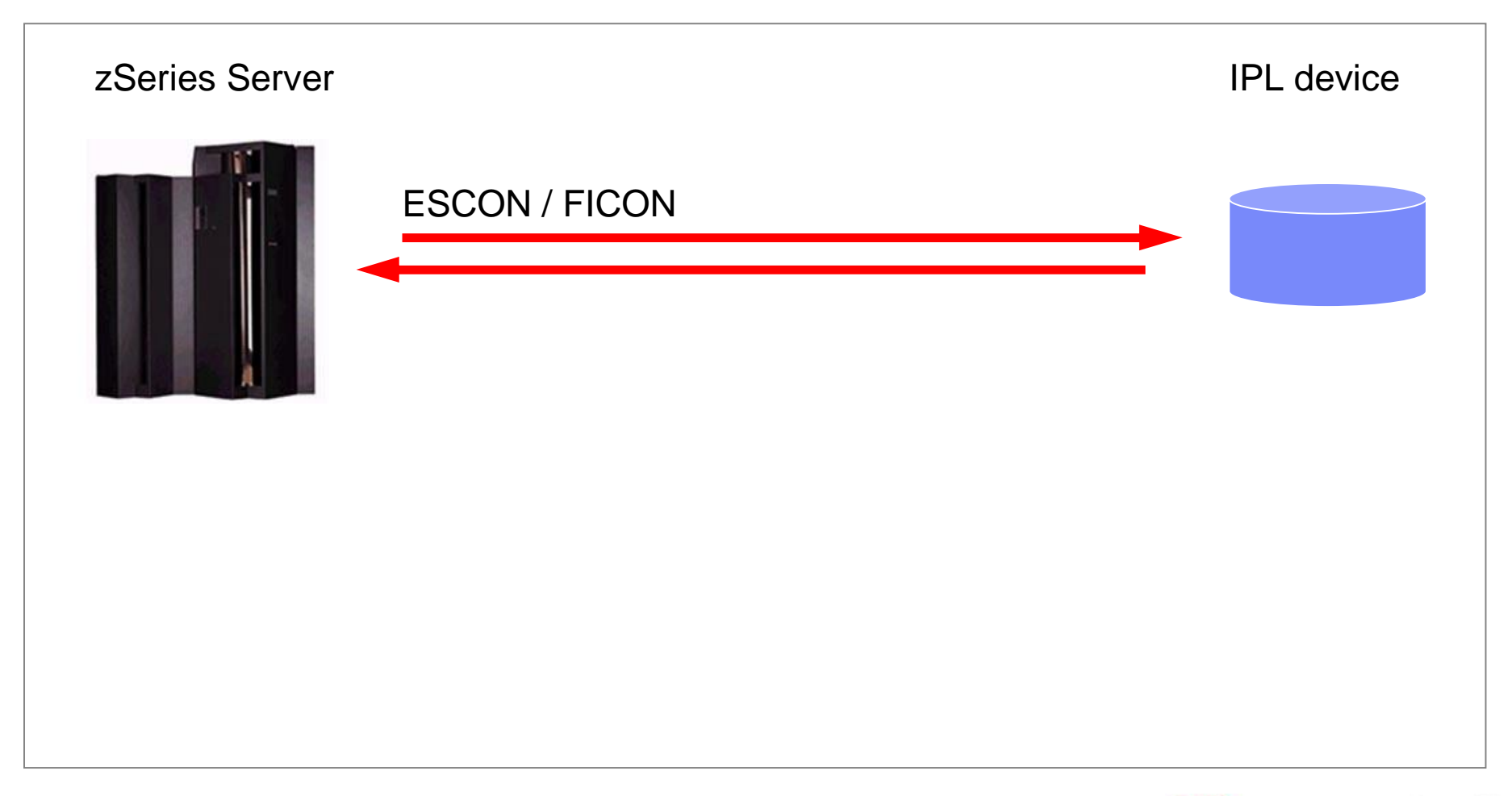

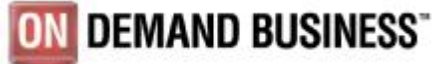

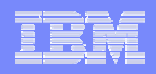

## New IPL Type for IBM zSeries

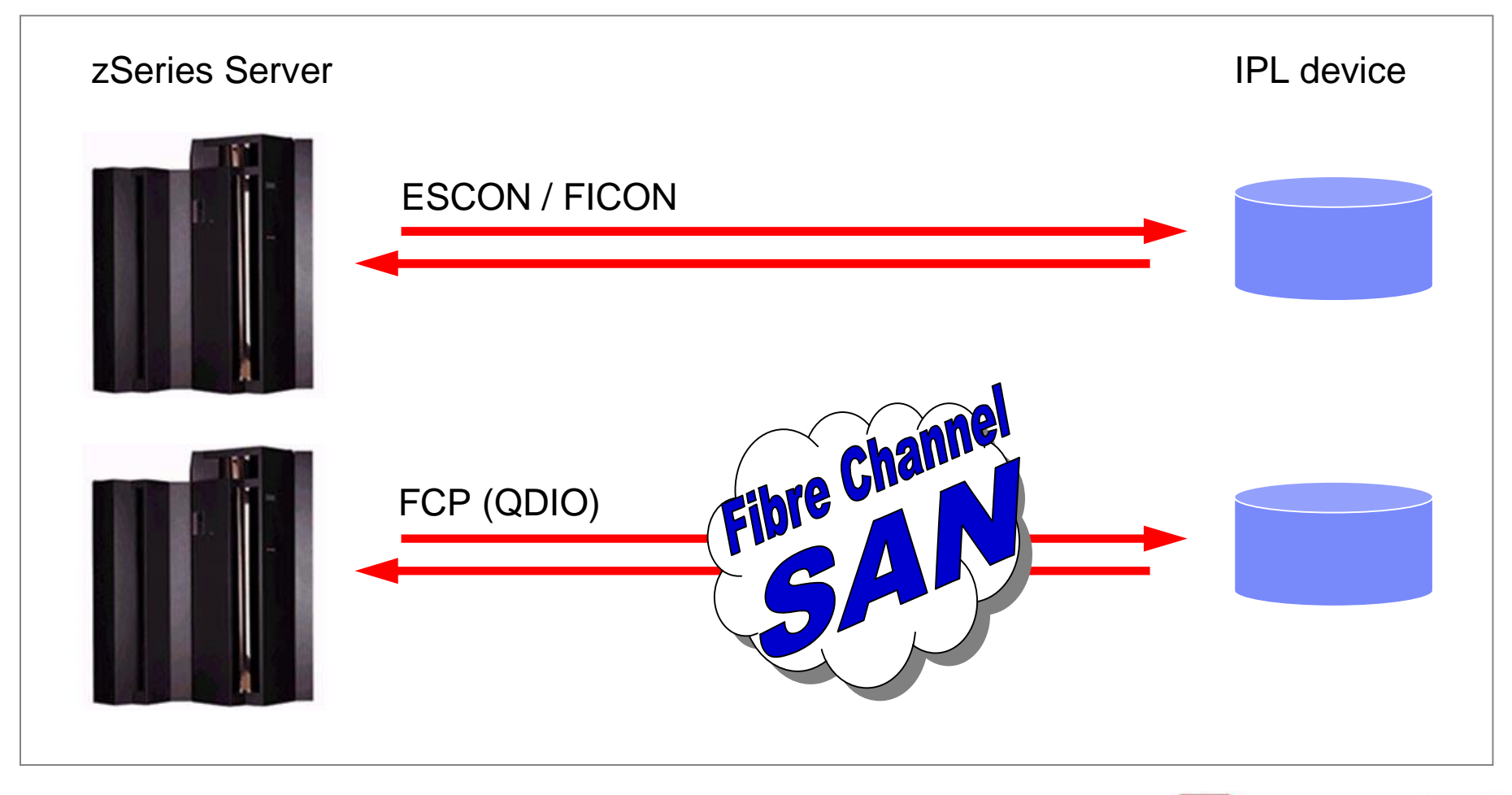

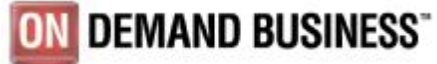

# SCSI IPL versus CCW IPL

- o Traditional CCW type IPL
	- I/O controlled by channel programs
	- Devices configured within the IOCDS (I/O configuration data set)
	- CCW = Channel command word
		- § Contains a command to perform a read, write or control operation
		- § Channel program is a chain of CCWs
		- § Executed in a channel by channel engines
		- § Running independently of the CPUs.

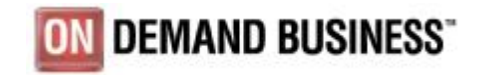

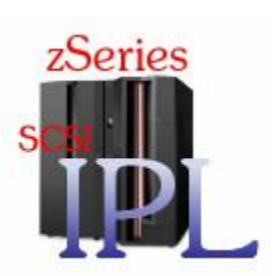

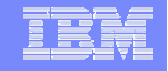

# SCSI IPL versus CCW IPL

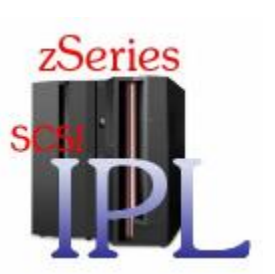

o Traditional CCW type IPL

- IPL only for CCW based I/O devices supported
- I/O devices are identified by a two-byte device number.
- 24 bytes IPL
	- § One PSW and two CCWs read from disk
	- § First CCW copies more boot loader code from disk
	- § Second PSW executes the restart PSW
	- § PSW executes the copied boot loader code

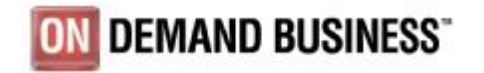

# SCSI IPL versus CCW IPL

- o SCSI IPL
	- Completely new IPL method
	- Completely new IPL method
	- Expands the set of IPL I/O devices à SCSI disk
	- Impractical to extend CCW type IPL
	- SCSLIPL has to
		- § Login to a FC fabric
		- § send SCSI commands and associated data
		- § Maintain a connection through the SAN
	- Enhanced set of parameters
	- Configuration not only within the IOCDS
	- Much more flexible for future enhancements e.g. CD, DVD

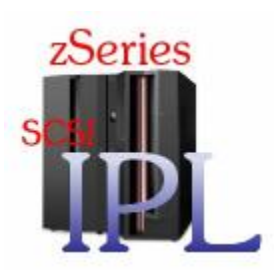

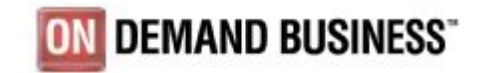

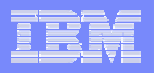

## New I/O Devices

- o New I/O devices which can be used during IPL
	- SCSI over Fibre Channel I/O devices
- o Different access method compared to CCW I/O devices
- o More addressing parameters
- o No ECKD emulation overhead
- o No disk size restrictions

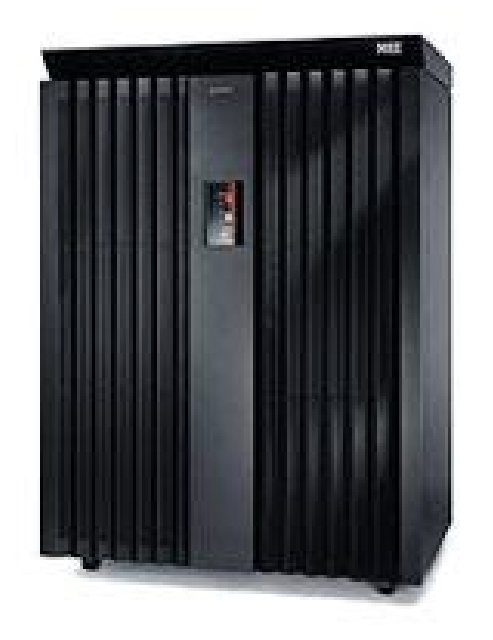

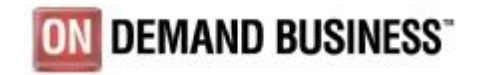

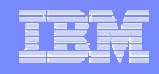

# SAN Addressing

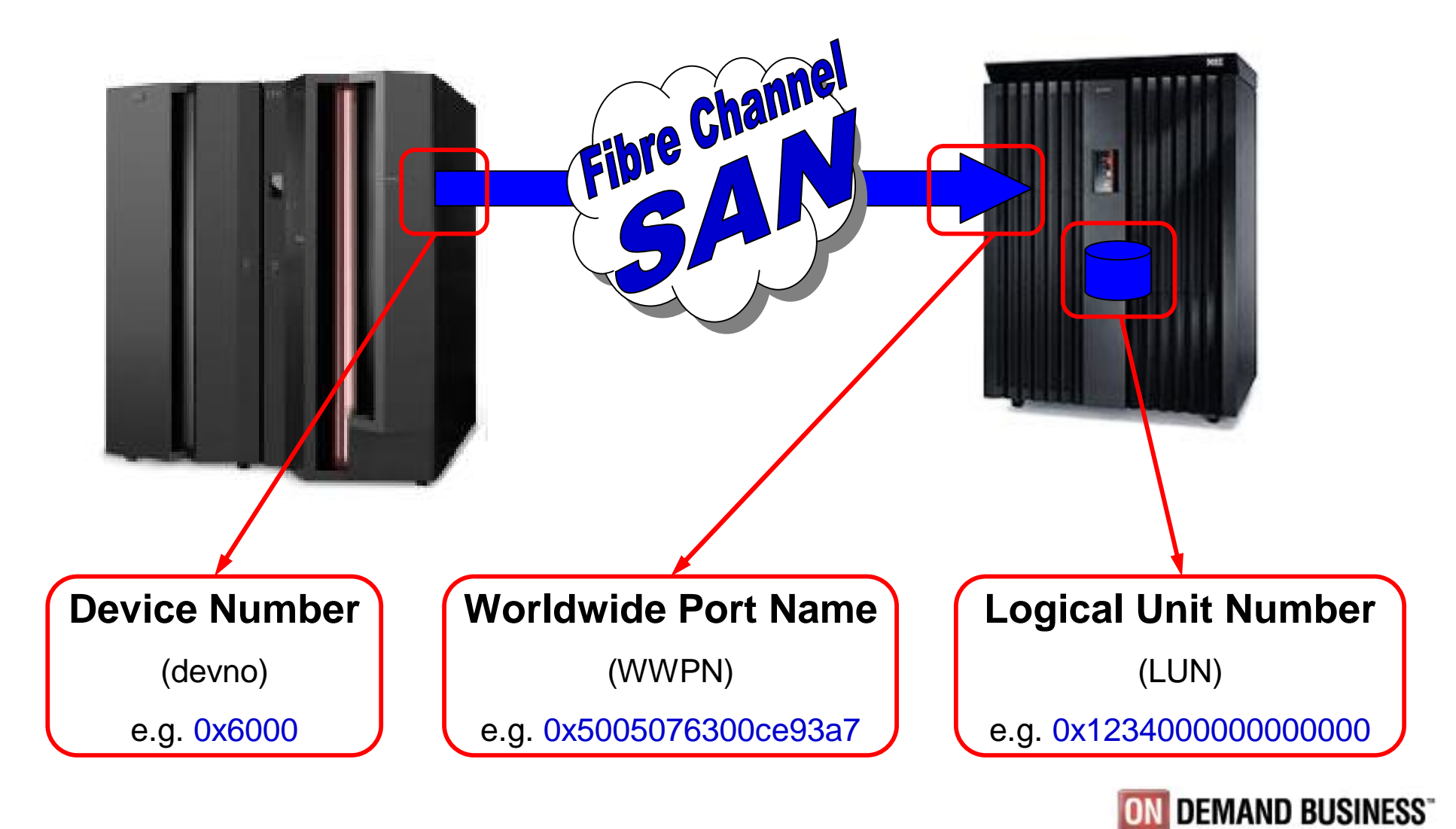

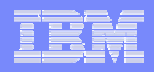

#### IOCDS – FCP Configuration

**CHPID PATH=(CSS(0),50),SHARED, \* PARTITION=((LP01,LP02,LP03,LP04,LP05,LP06,LP07,LP08,LP09\* ,LP10,LP11,LP12,LP13,LP14,LP15),(=)),PCHID=160,TYPE=FCP CHPID PATH=(CSS(1),50),SHARED, \* PARTITION=((LP16,LP17,LP18,LP19,LP20,LP21,LP22,LP23,LP24\* ,LP25,LP26,LP27,LP28,LP29,LP30),(=)),PCHID=161,TYPE=FCP**

**…**

**…**

```
CNTLUNIT CUNUMBR=5402,PATH=((CSS(0),50),(CSS(1),50)),UNIT=FCP
```
**IODEVICE ADDRESS=(5400,002),CUNUMBR=(5402), \* PARTITION=((CSS(0),LP01),(CSS(1),LP16)),UNIT=FCP IODEVICE ADDRESS=(5402,002),CUNUMBR=(5402), \* PARTITION=((CSS(0),LP02),(CSS(1),LP17)),UNIT=FCP …** Operating Sustem Messages **IODEVICE ADDRESS=(5460,144),CUNUMBR=(5402), \* PARTITION=((CSS(0),LP15),(CSS(1),LP30)),UNIT=FCP**Legion. . Change password... Shutdown Console Help

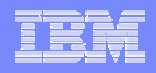

# SCSI IPL – LPAR

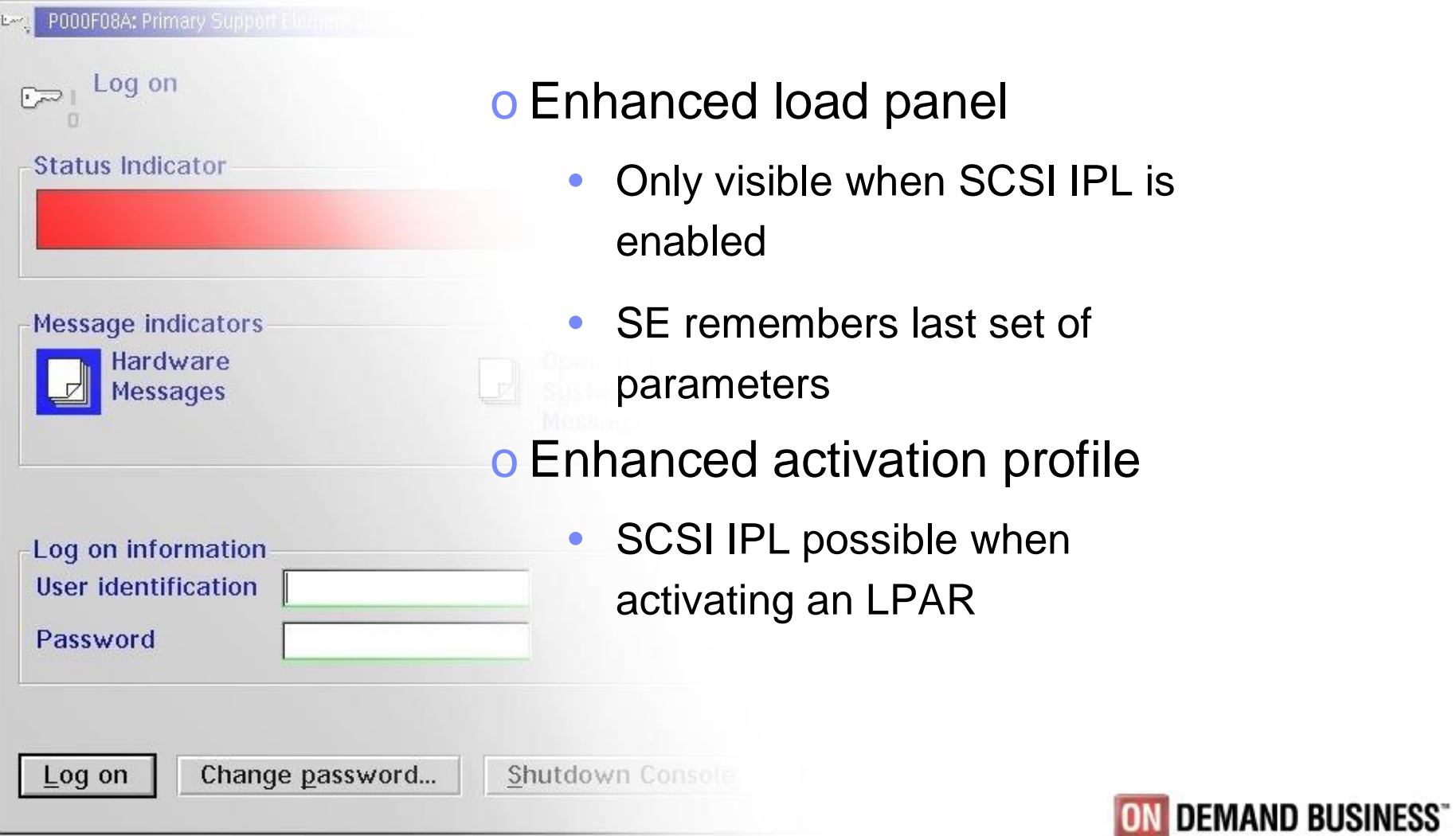

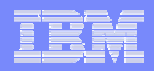

## SCSI IPL – LPAR – Load Panel

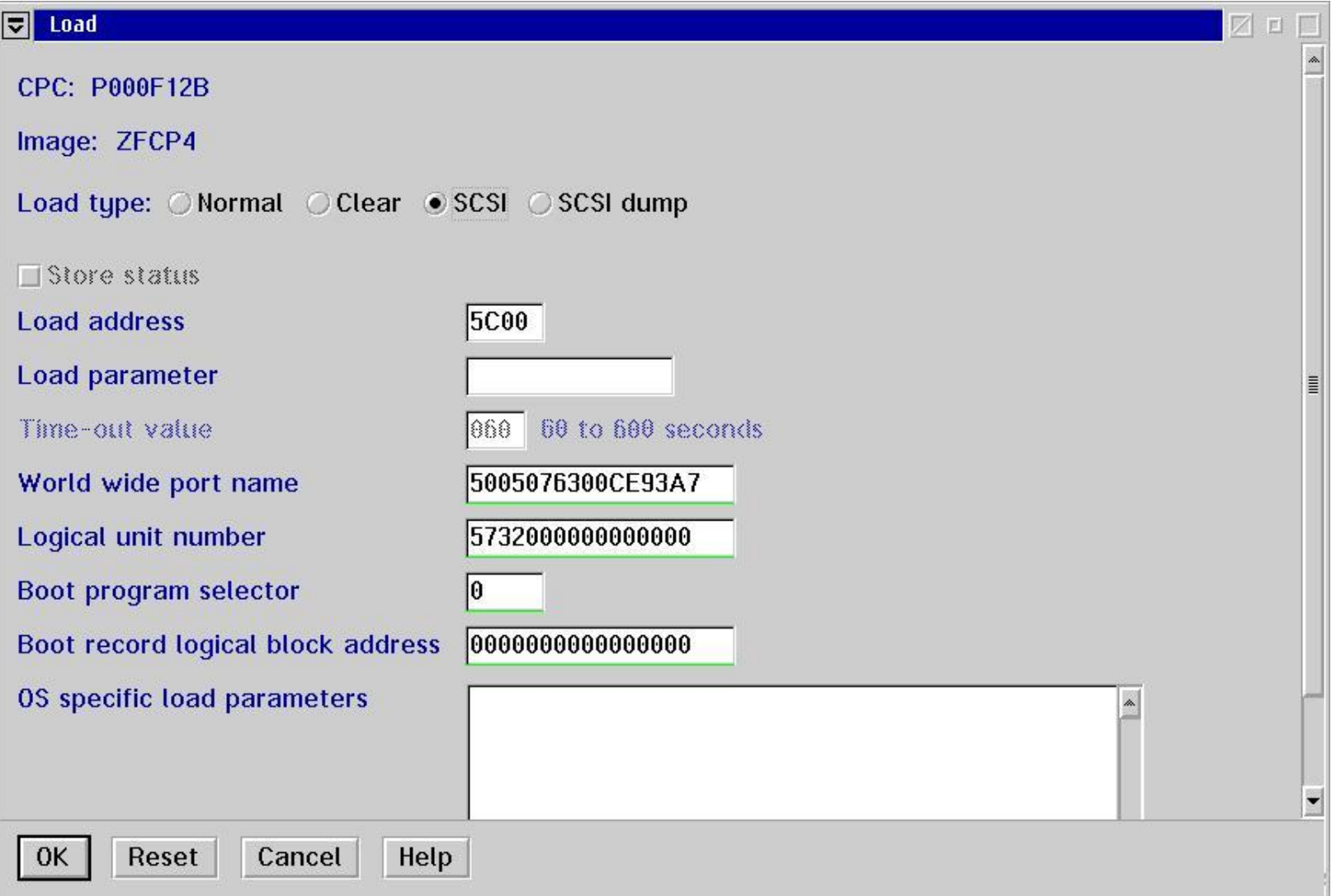

# SCSI IPL – LPAR – OS Messages

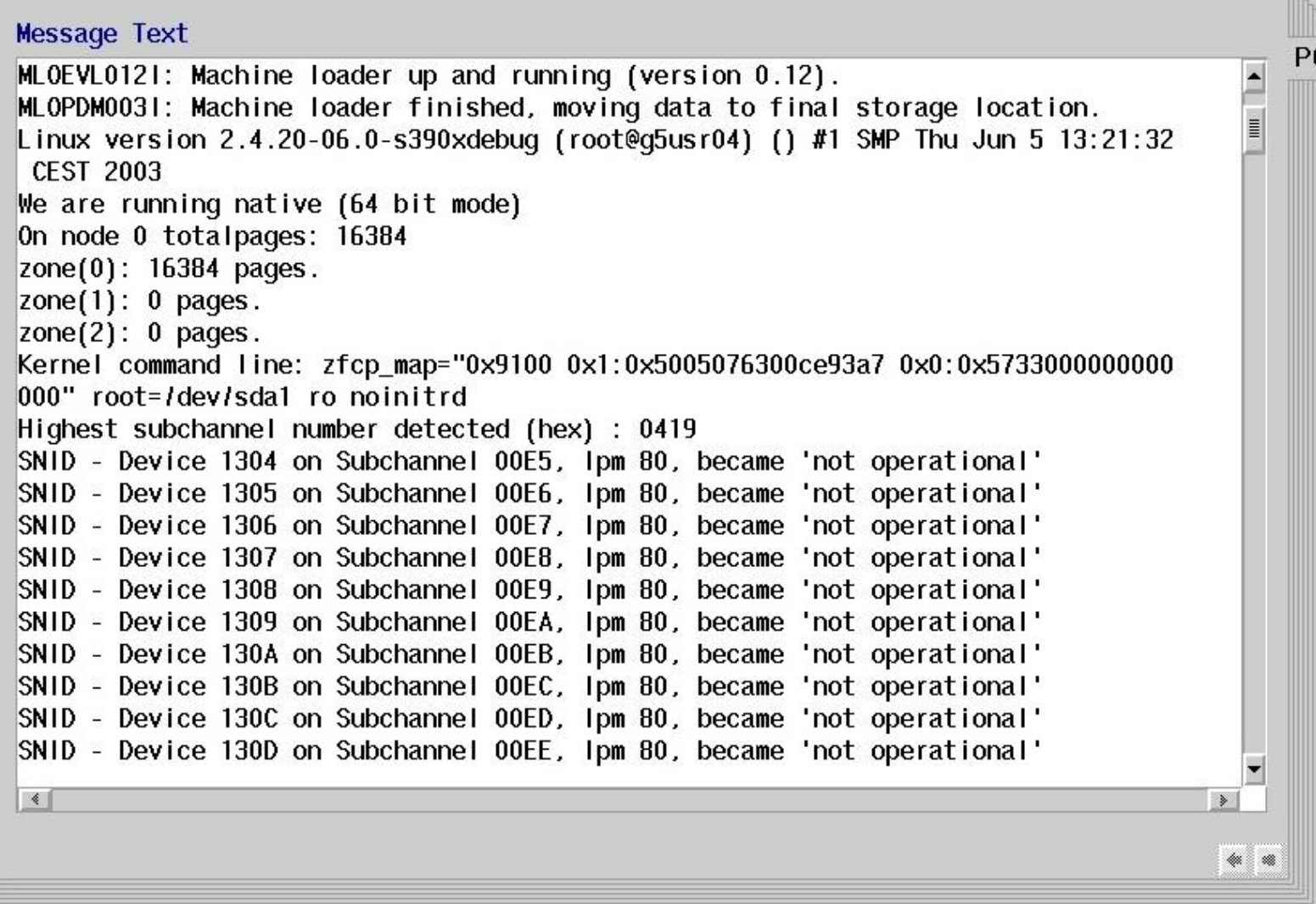

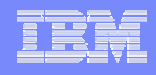

# SCSI IPL – z/VM

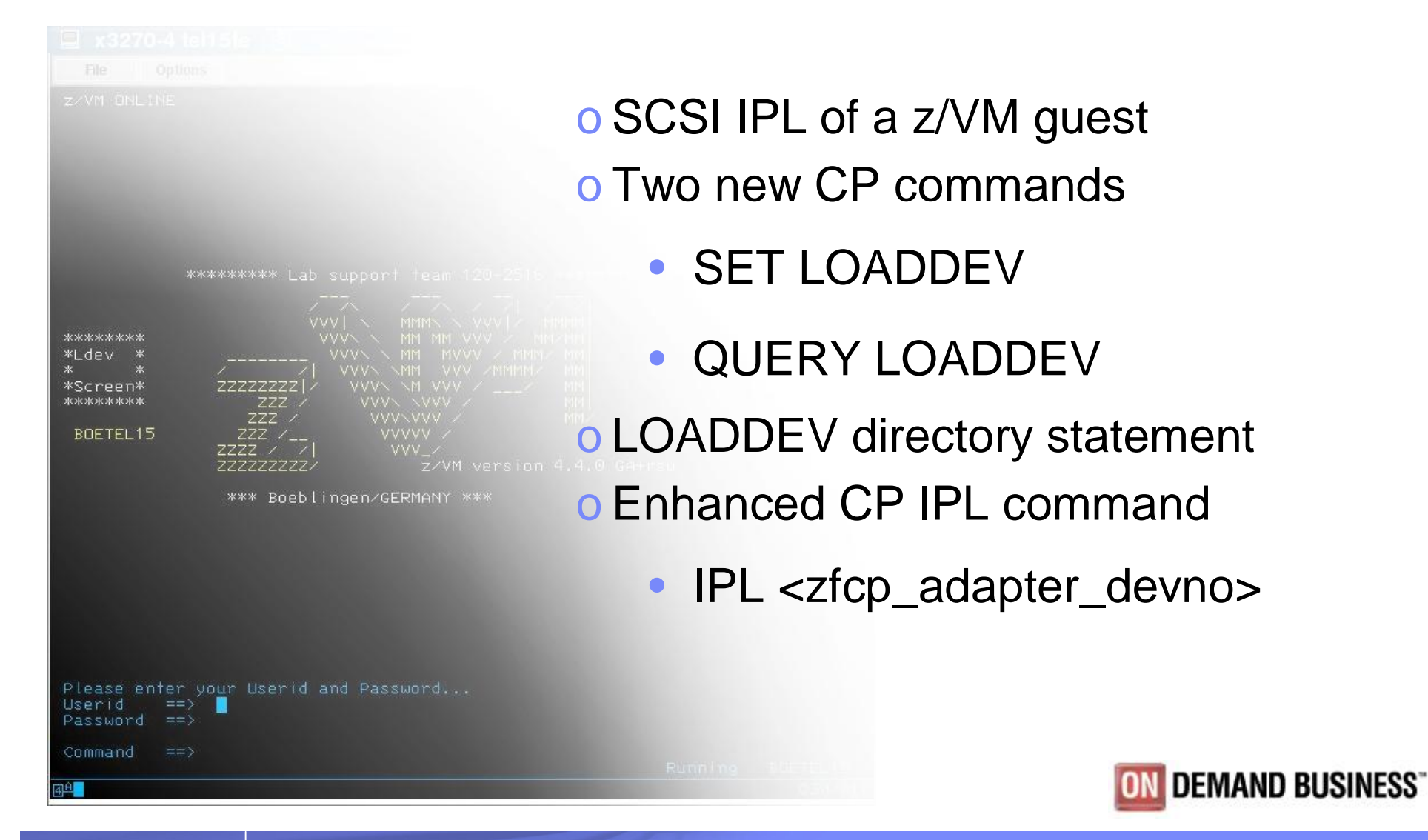

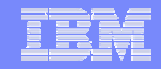

#### SCSI IPL – z/VM – Example

**att 50aa \* 00: FCP 50AA ATTACHED TO LINUX18 50AA Ready; T=0.01/0.01 13:16:20**

**q v fcp 00: FCP 50AA ON FCP 50AA CHPID 40 SUBCHANNEL = 000E 00: 50AA QDIO-ELIGIBLE QIOASSIST-ELIGIBLE Ready; T=0.01/0.01 13:16:24**

**set loaddev portname 50050763 00c20b8e lun 52410000 00000000 Ready; T=0.01/0.01 13:16:33**

**q loaddev PORTNAME 50050763 00C20B8E LUN 52410000 00000000 BOOTPROG 0 BR\_LBA 00000000 00000000 Ready; T=0.01/0.01 13:16:38**

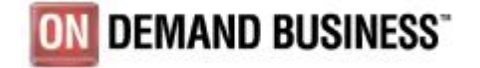

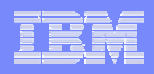

#### SCSI IPL – z/VM – Example

**i 50aa**

**00: HCPLDI2816I Acquiring the machine loader from the processor controller.**

**00: HCPLDI2817I Load completed from the processor controller.** 

- **00: HCPLDI2817I Now starting machine loader version 0001.**
- **00: MLOEVL012I: Machine loader up and running (version 0.12).**
- **00: MLOPDM003I: Machine loader finished, moving data to final storage location.**

**Linux version 2.4.21 (root@tel15v18)(gcc version 3.3 (Red Hat Linux 8.0 3.3-**

**5bb9)) #3 SMP Mon Sep 15 15:28:42 CEST 2003** 

**We are running under VM (64 bit mode)** 

**On node 0 total pages: 32768**

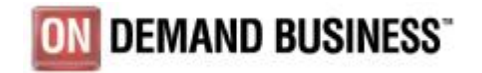

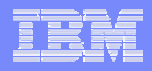

#### SCSI IPL – z/VM – Profile Exec

```
/* PROGRAM: PROFILE EXEC A */
CALL DIAG 8,'TERM MORE 0 50' /* ACCELERATE WAIT ON MORE... */
CALL DIAG 8,'SET RETR 50' /* SET RETRIEVE BUFFER */
CALL DIAG 8,'TERM CHARDEL OFF' /* TO USE @ IN INTERNET ADDRESSES */
CALL DIAG 8,'SET RUN ON' /* AVOID CP-READ AT RECONNECT */
... 
ACC 592 T /* ACCESSS TCP/IP DISK */
SCREEN CPOUT YEL
SCREEN INREDISP BLUE
ATT 5480 *
SET LOADDEV PORT 50050763 00CB93CB LUN 51220000 00000000
VSPF /* INVOKE PF-KEY SETTINGS */
VMFCLEAR /* VMFCLEARS SCREEN */
Q V FCP
Q LOADDEV
Q V DASD
```
20 **Session L97** Session L97 **COVID-199** COVID-199 COVID-199 COVID-199 COVID-199 COVID-199 COVID-199 COVID-199 COVID-199 COVID-199 COVID-199 COVID-199 COVID-199 COVID-199 COVID-199 COVID-199 COVID-199 COVID-199 COVID-199 C

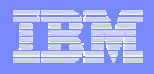

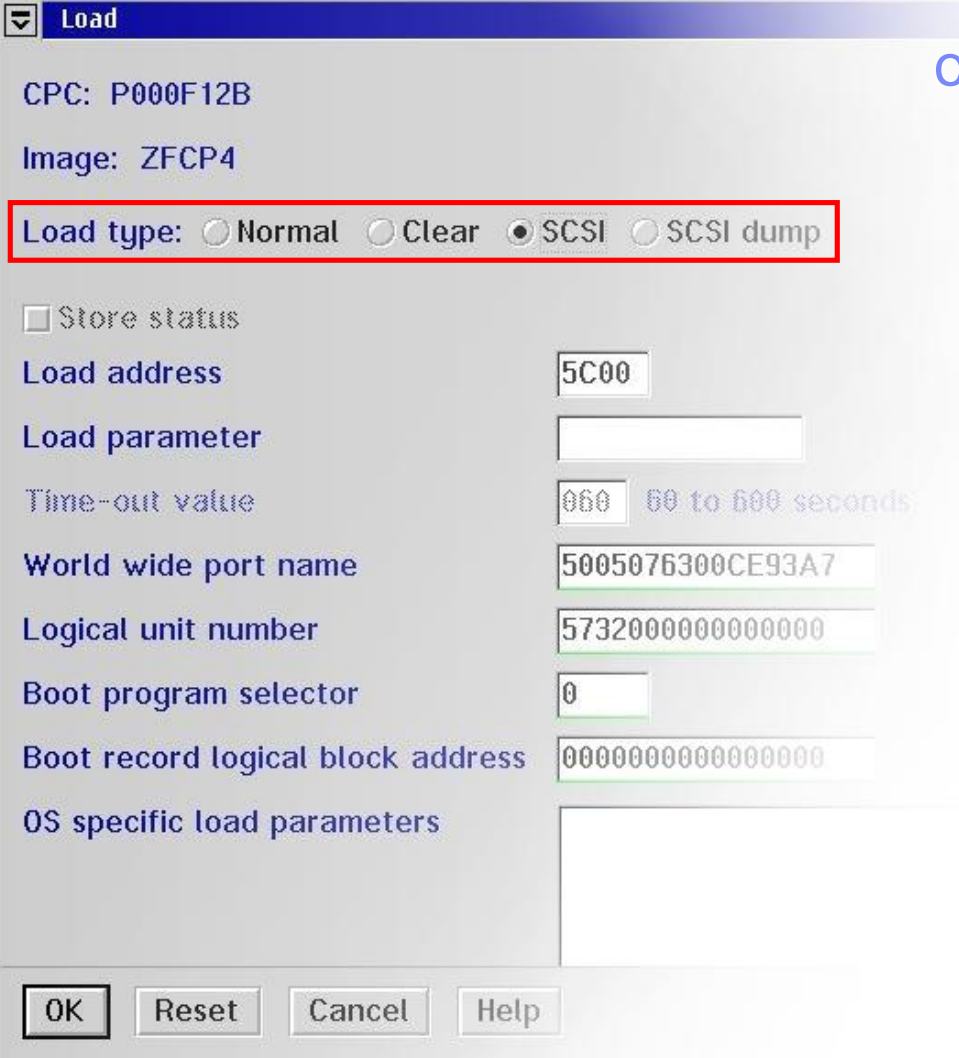

#### **Load type**

- Conventional load types
	- § Normal
	- § Clear
- Two new load types
	- § SCSI load
	- § SCSI dump

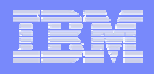

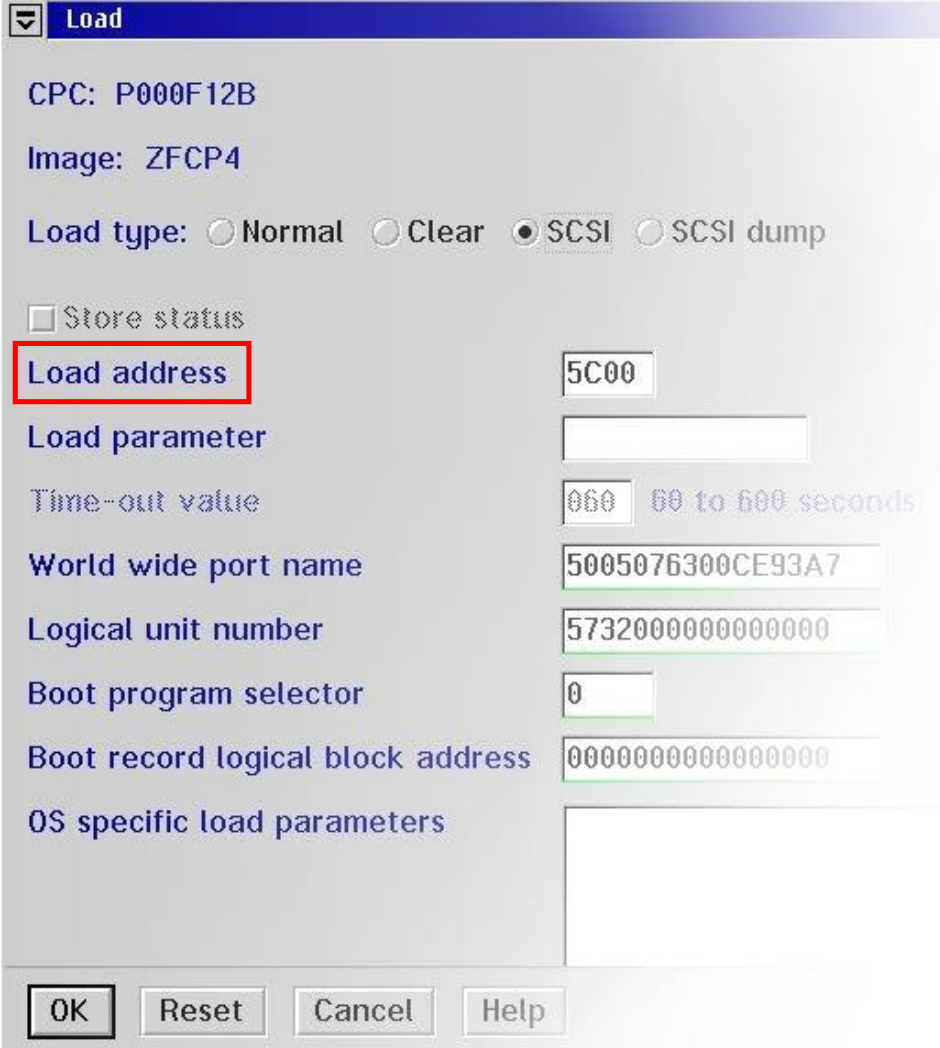

#### o Load address

- 2-byte hexadecimal number
- Device number of the FCP adapter
- Not associated with an I/O device
- The only SCSI IPL parameter, defined in the IOCDS
- Required

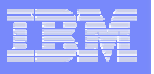

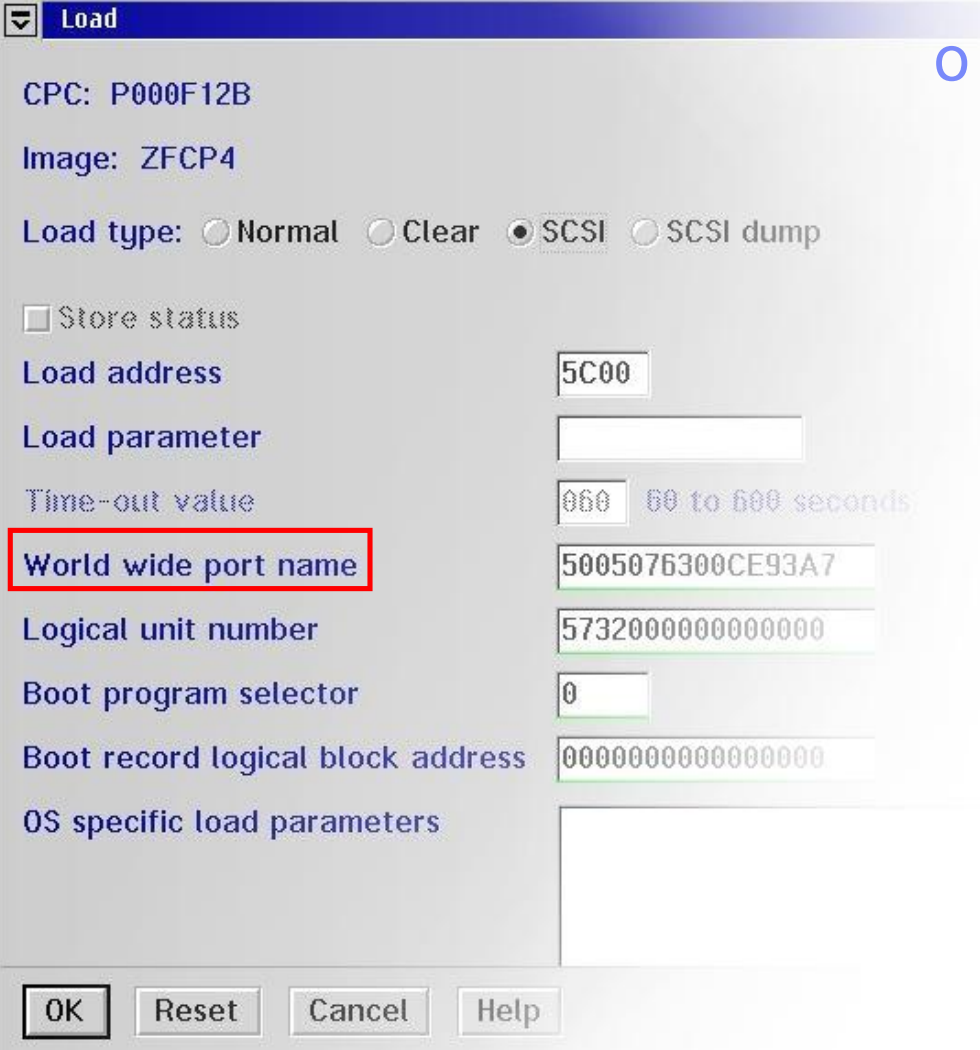

#### **WWPN**

- Worldwide port name
- 8-Byte hexadecimal number
- Identifier of the FCP adapter port of the SCSI target device
- Worldwide unique
- Required

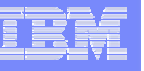

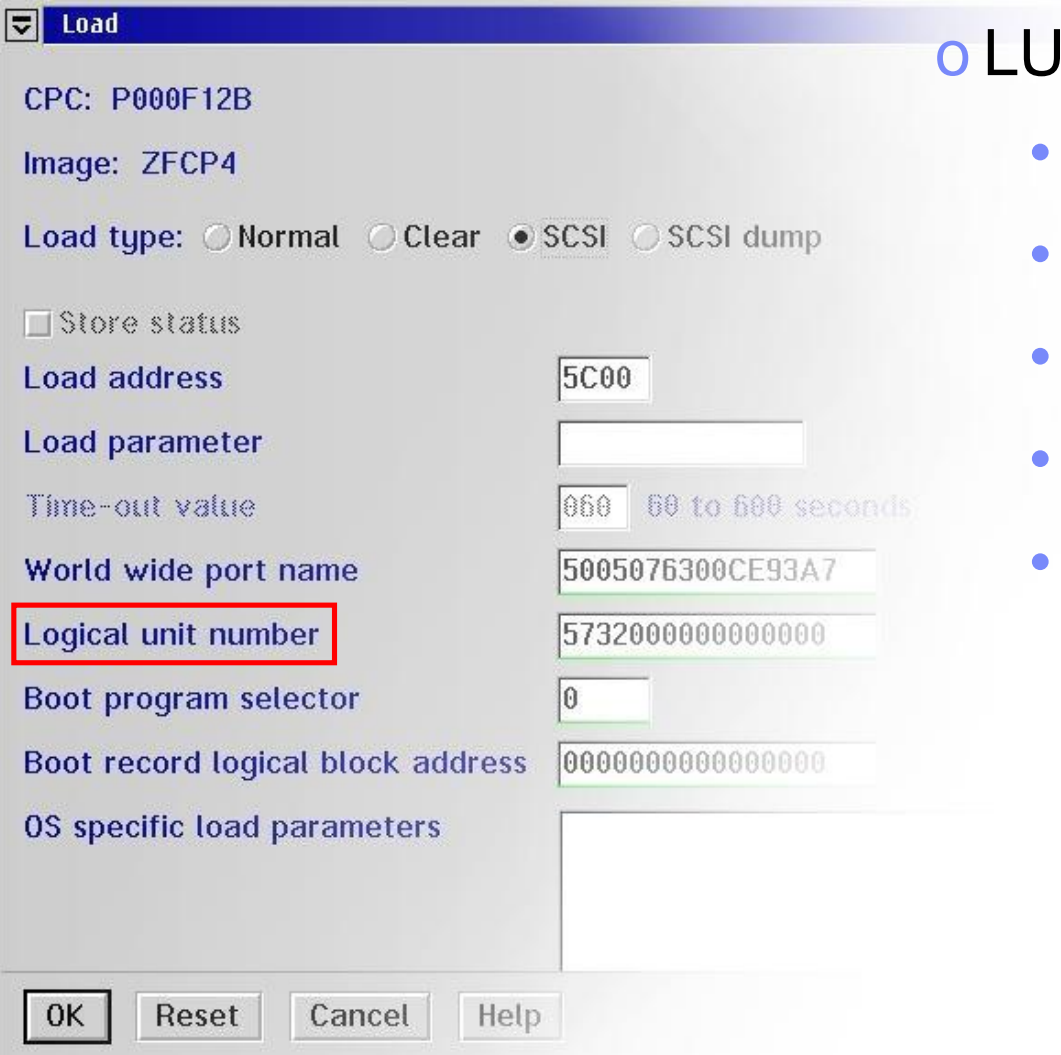

#### $N$

- Logical unit number
- 8-Byte hexadecimal number
- Identifier of the logical unit
- Representing the IPL device
- **Required**

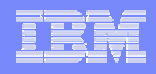

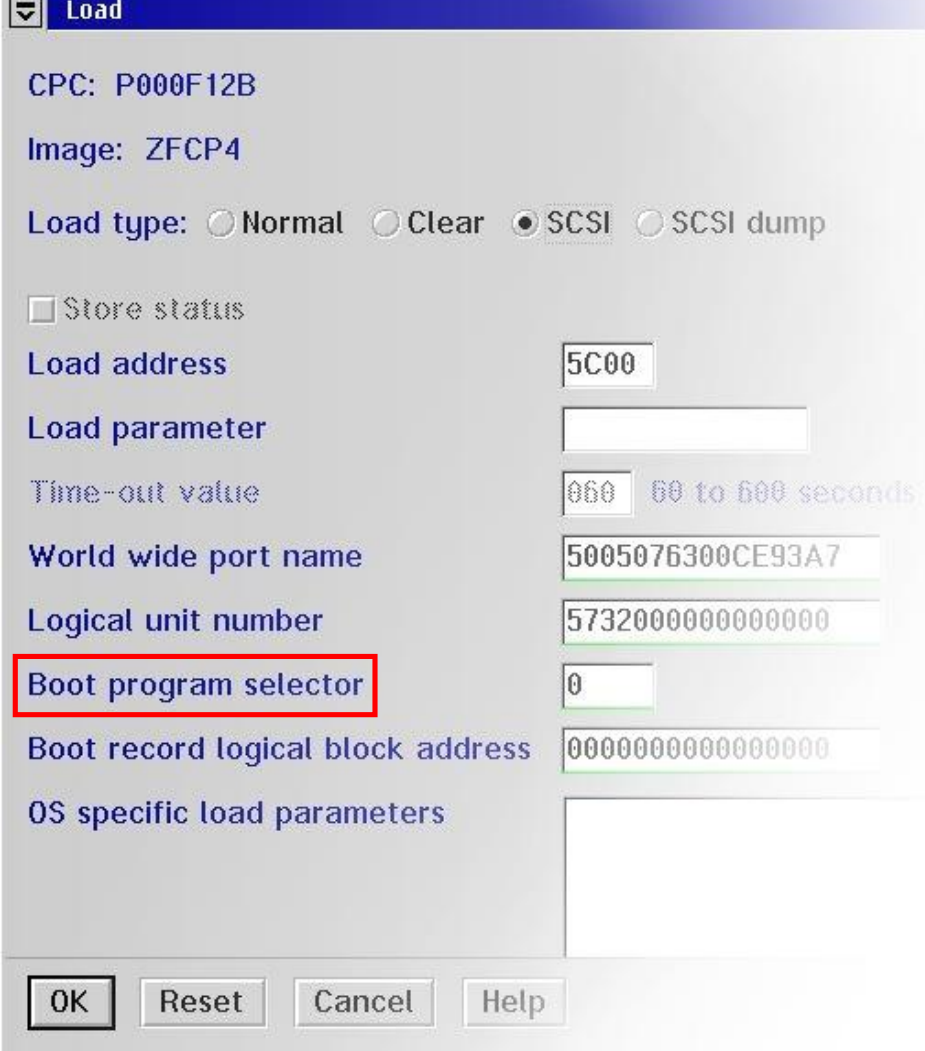

#### o Boot program selector

- Used to select a boot configuration
- Up to 31 different configurations possible (decimal  $0 - 30$ )
- Simple Boot Loader
- Prepared with Linux zipl tool
- Partition independent
- 0 is default boot configuration
- Optional

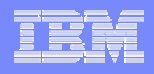

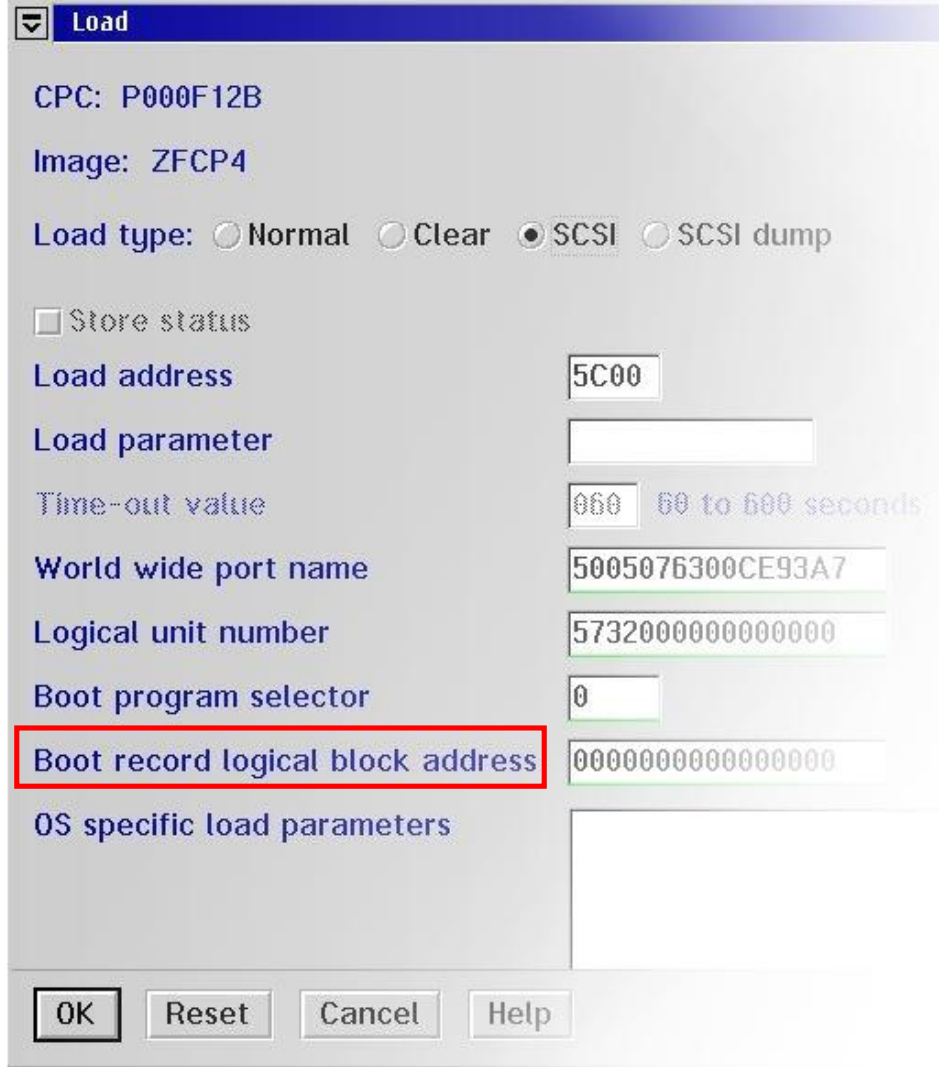

#### o Boot record LBA

- Used to locate an OS or OS loader on an IPL disk
- IPL entry on disk
- Specifies the block number, containing the boot record
- Normally located at LBA 0 (default)
- **Optional**

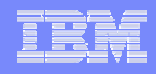

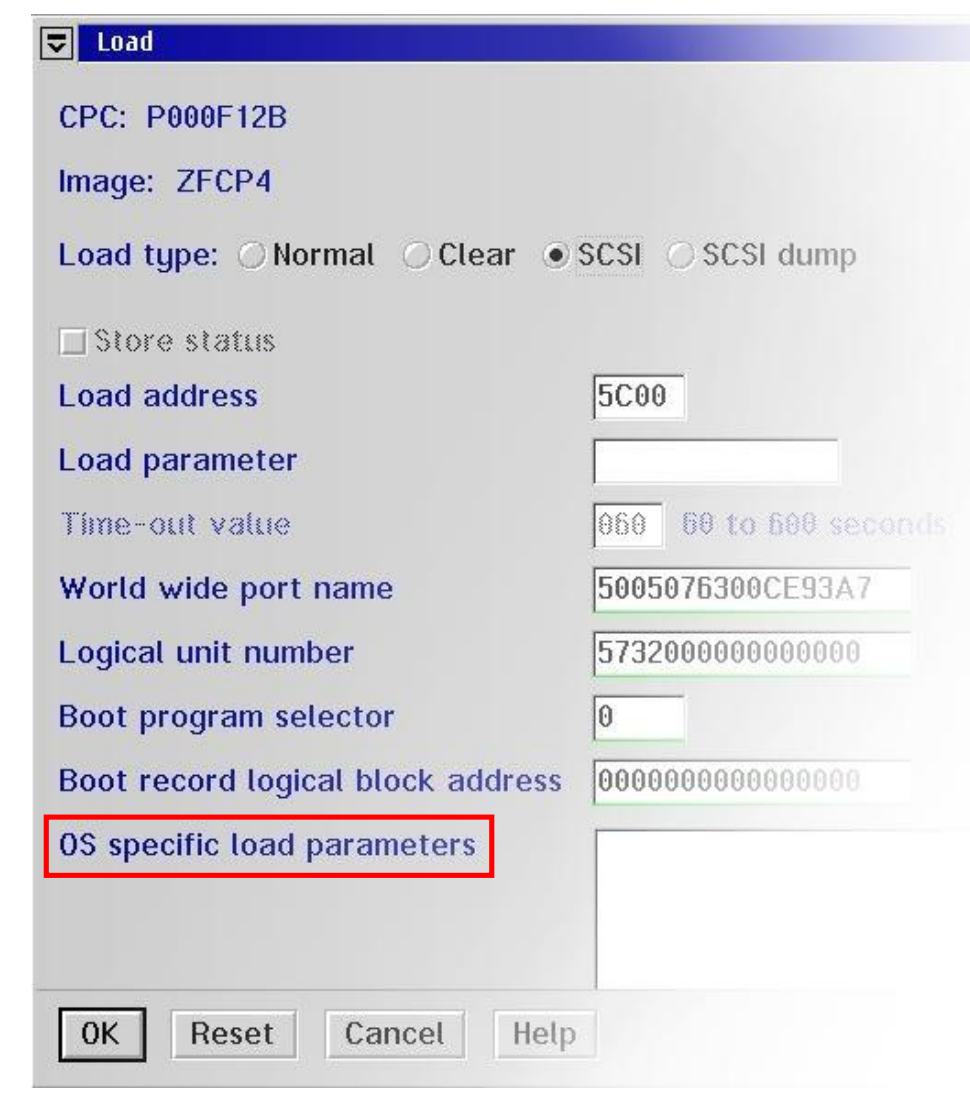

#### o OS specific load parameter

- Intended to hand over parameters to the operating system or dump program
- Only passed through
- Currently restricted to
	- § 256 Bytes (SE)
	- § 4096 Bytes (z/VM)
- **Optional**

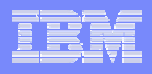

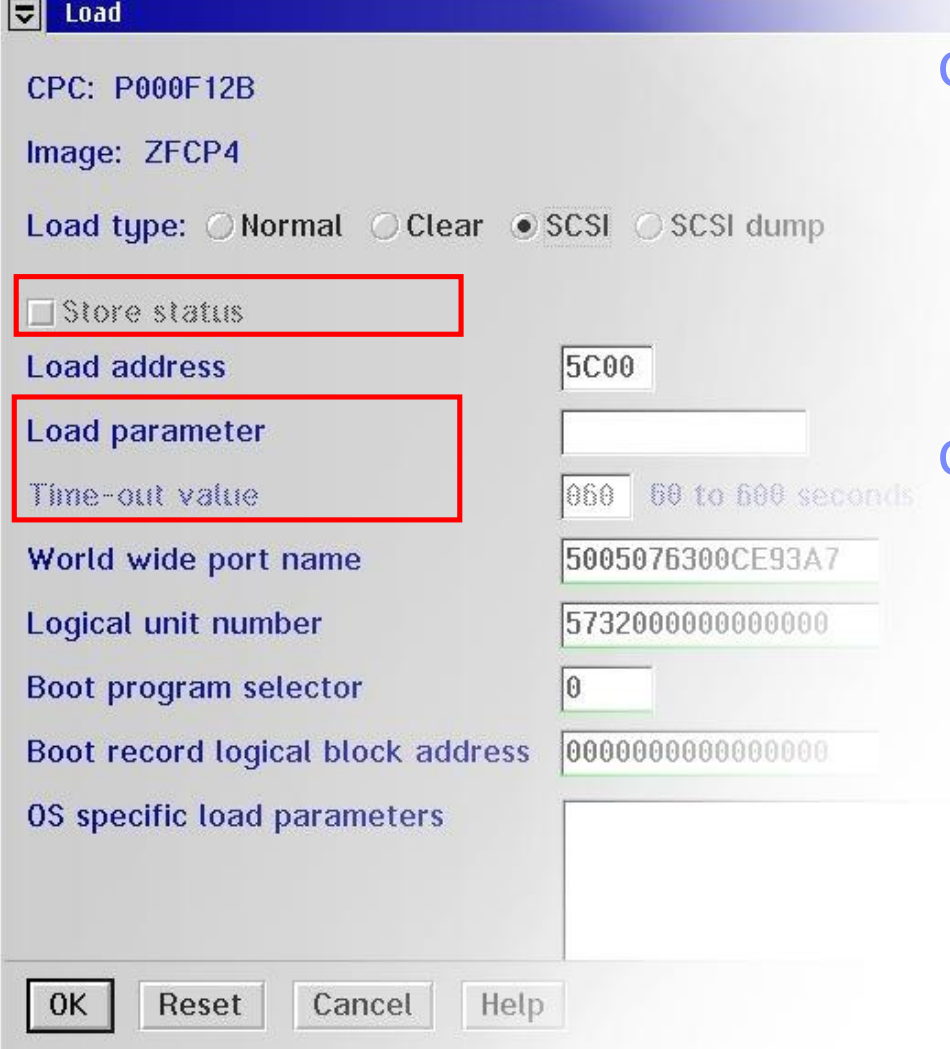

#### o Unsupported

- IPL parameters
	- Store status
	- Time-out value
- **o SCSI IPL independent** 
	- IPL parameters
		- Load parameter

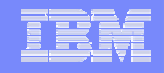

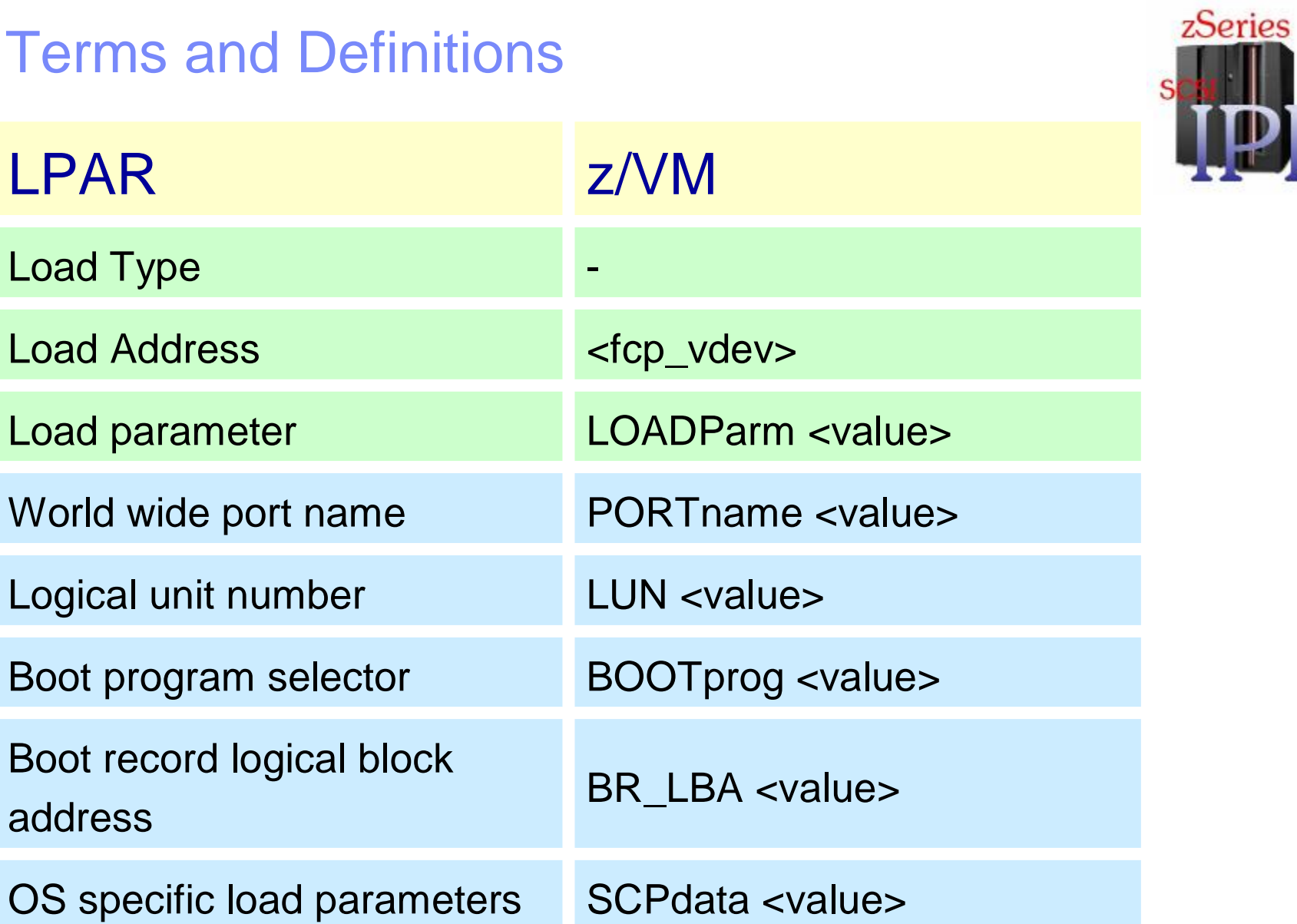

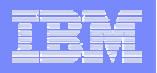

## SCSI Disk Installation

o Direct installation to SCSI disk possible with SLES9

o Migration guide available for SLES8 and RHEL3

> • Migration from existing ECKD installation to SCSI disk installation

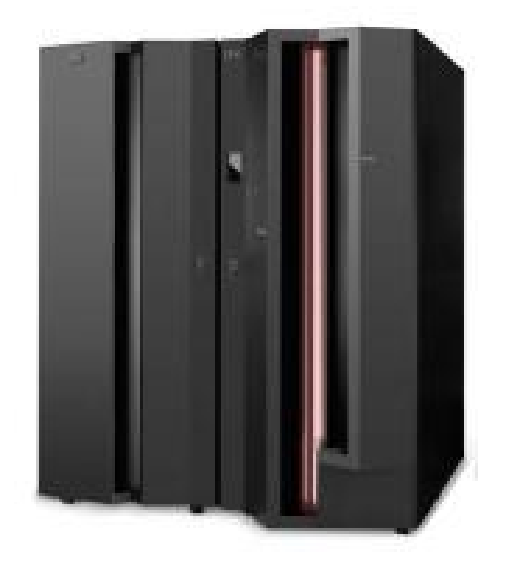

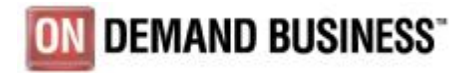

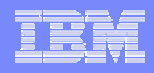

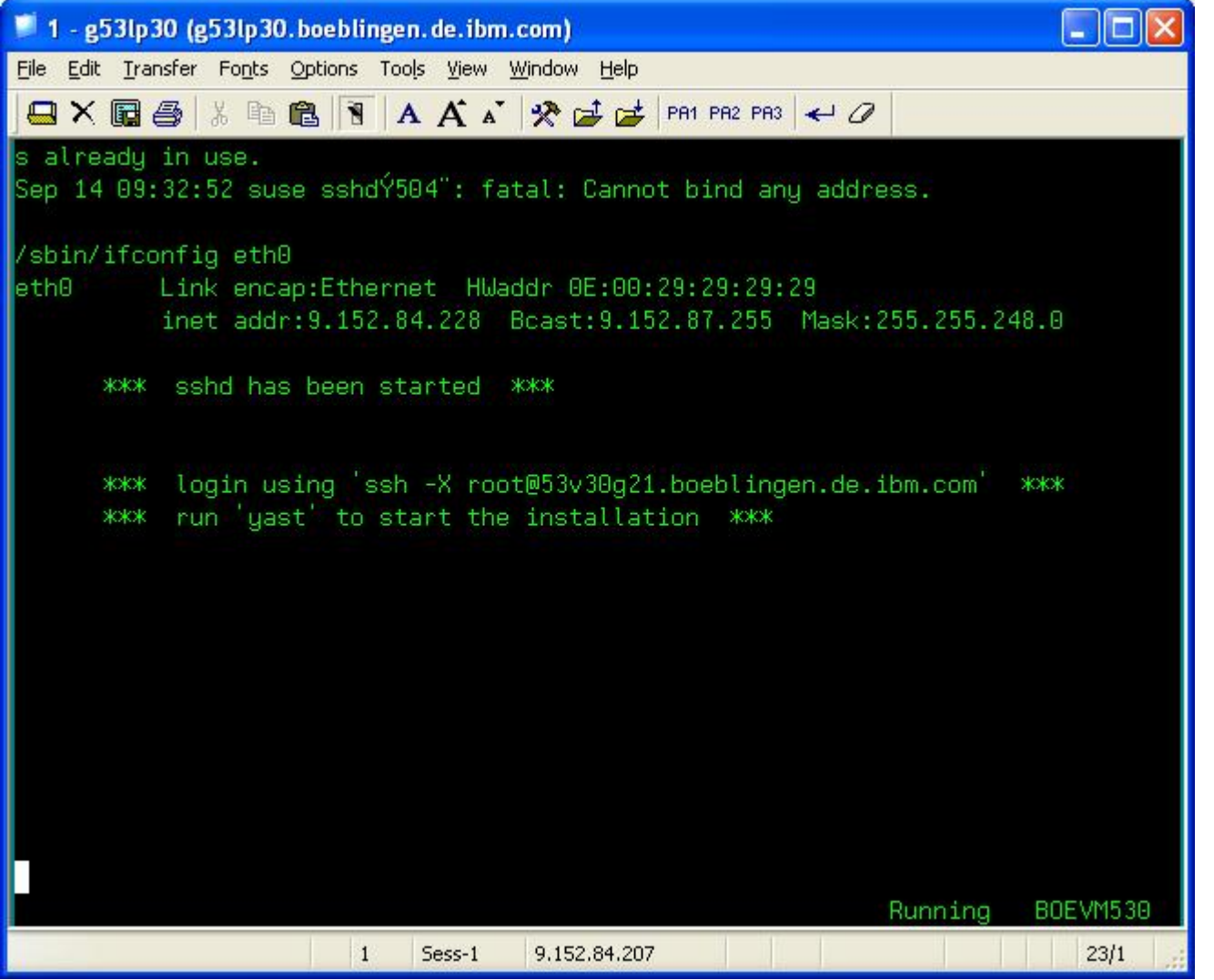

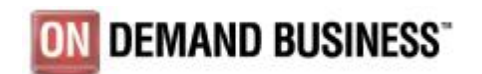

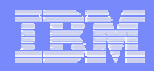

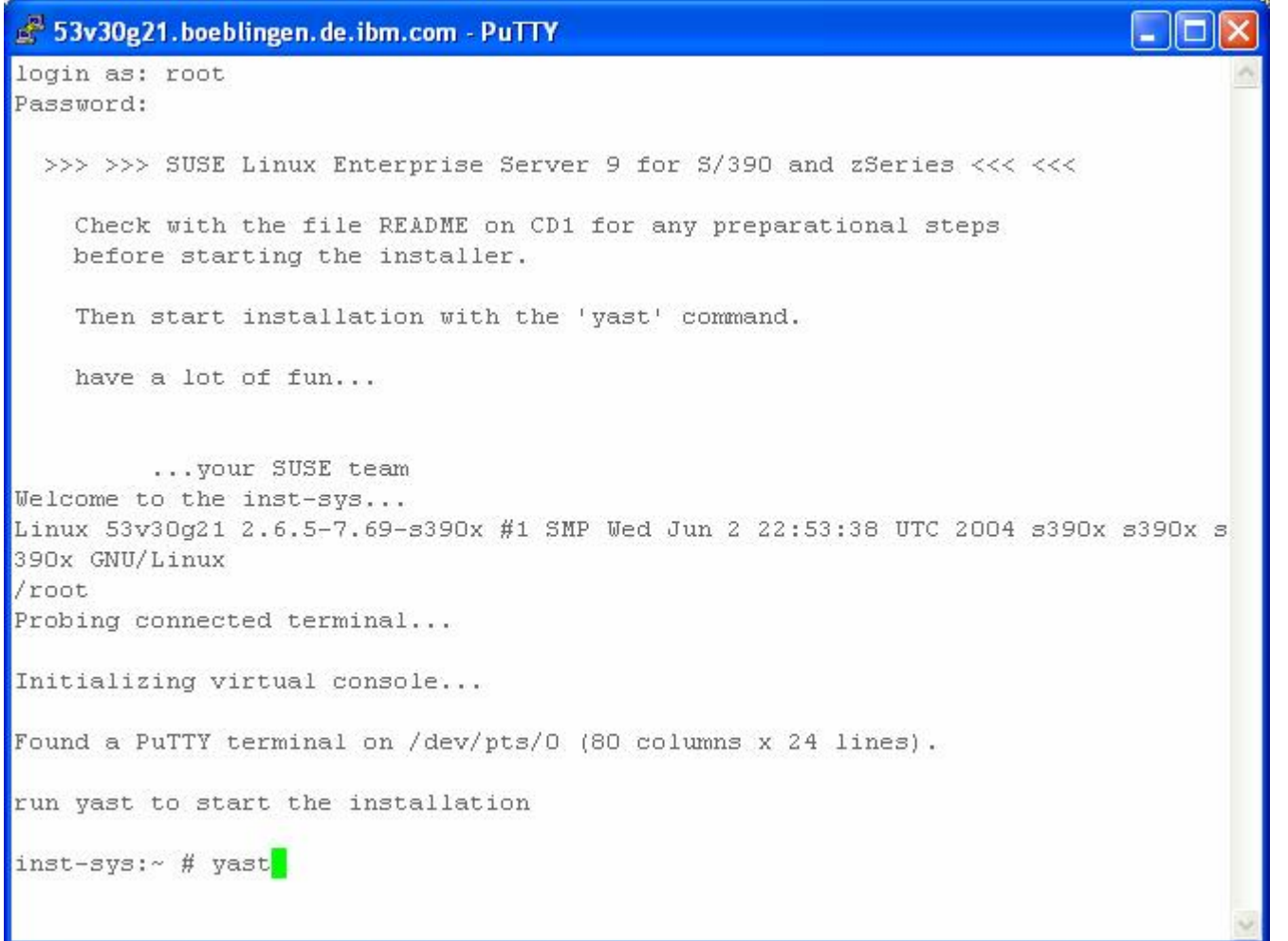

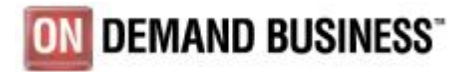

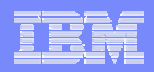

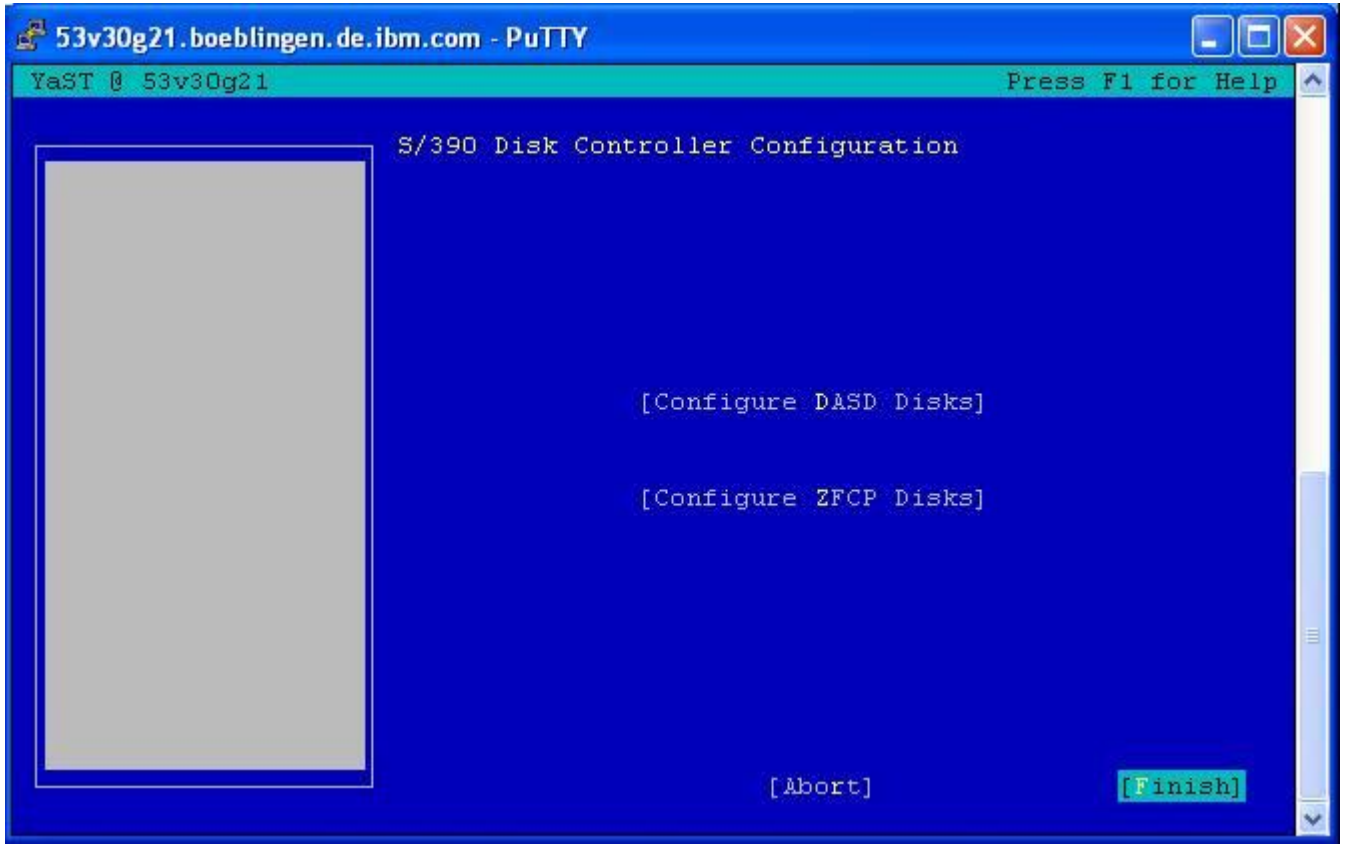

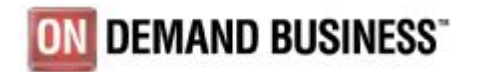

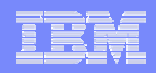

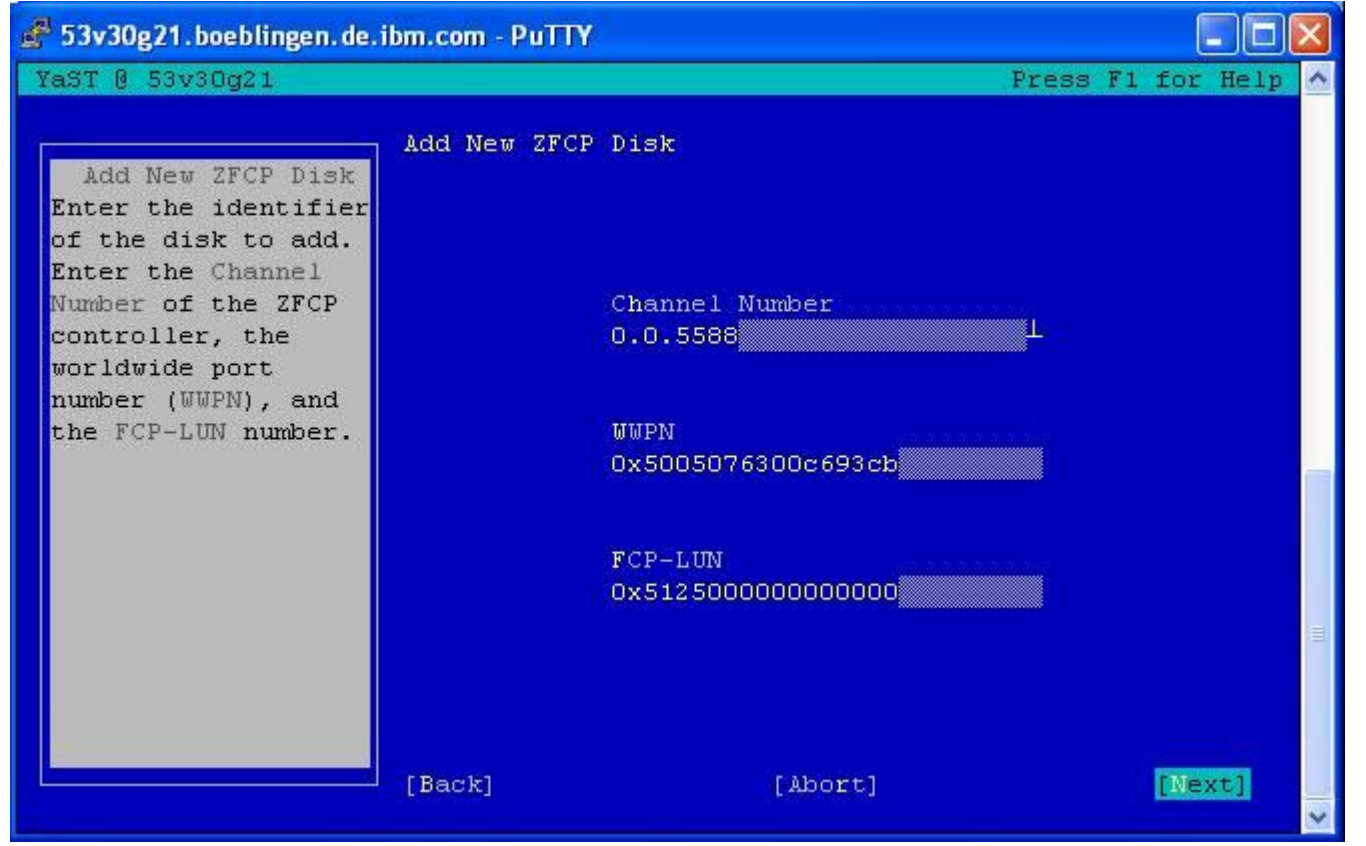

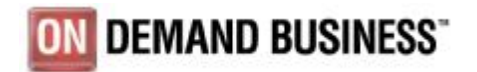

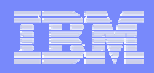

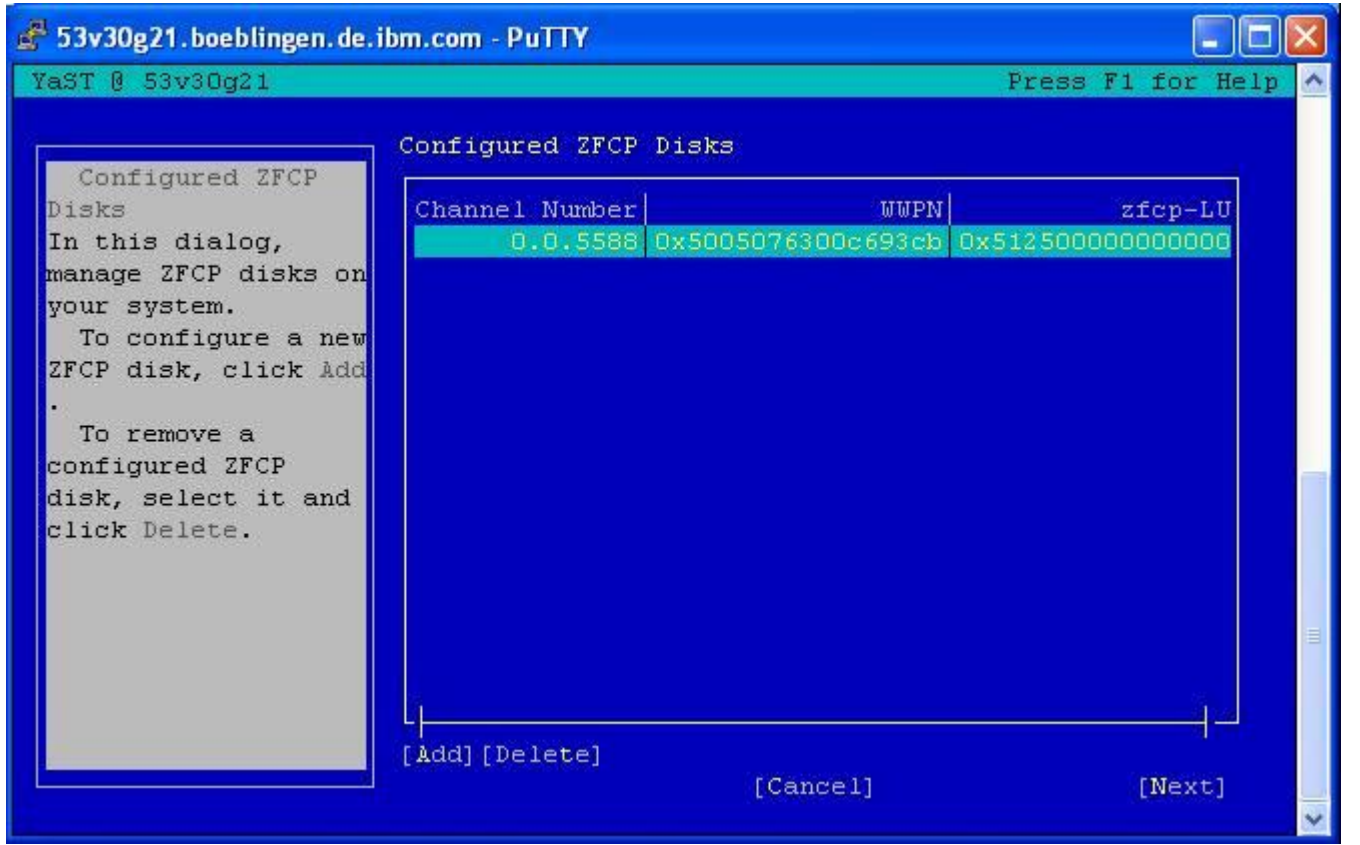

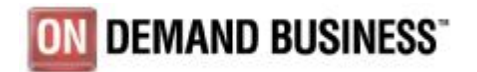

35 Session L97 **Session L97 Session L97 COLLEGE ISLANDING TO A LATE OF A LATE OF A LATE OF A LATE OF A LATE OF A LATE OF A LATE OF A LATE OF A LATE OF A LATE OF A LATE OF A LATE OF A LATE OF A LATE OF A LATE OF A LATE** 

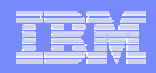

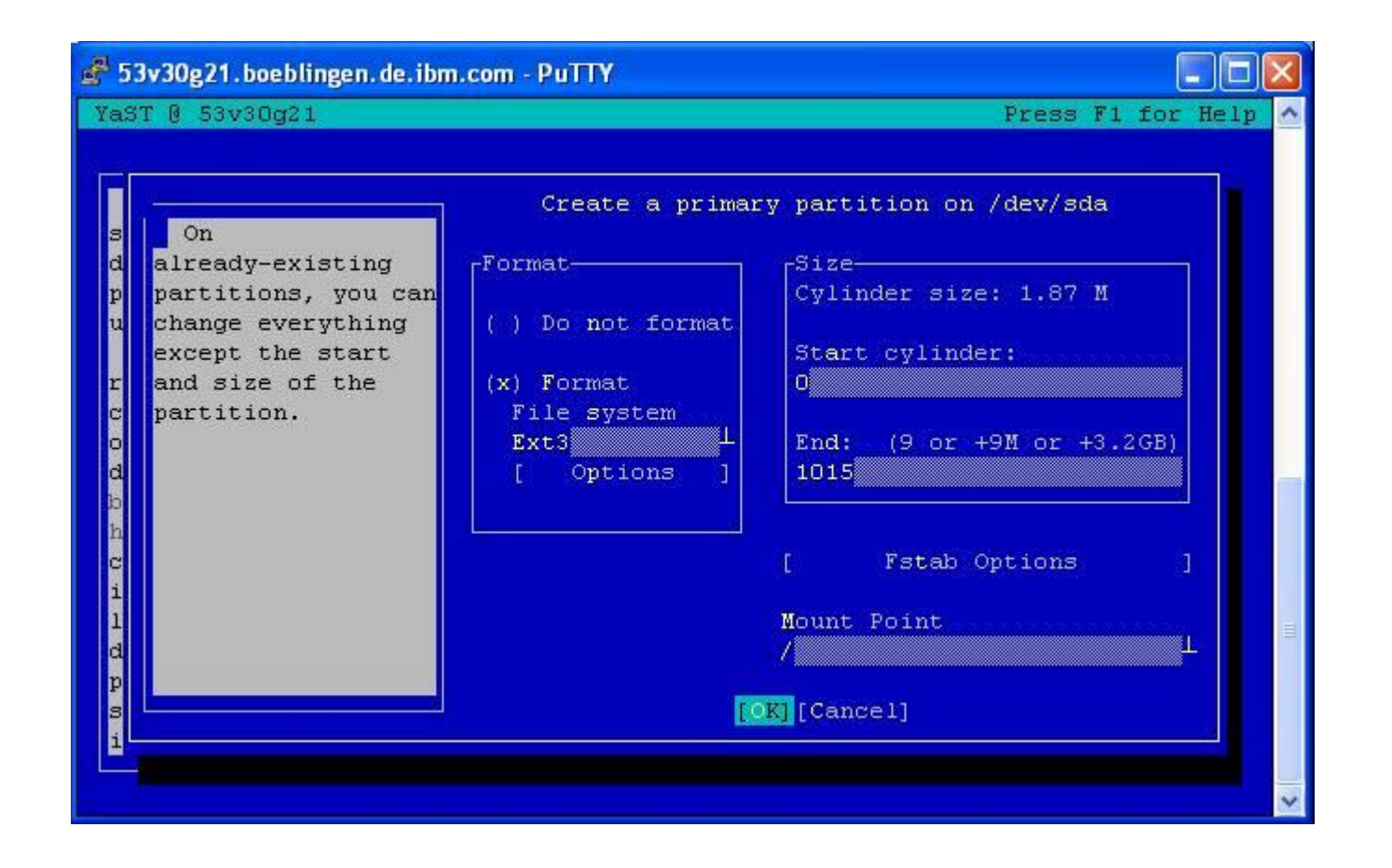

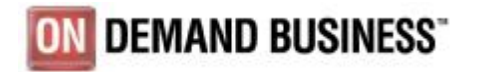

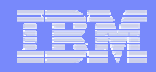

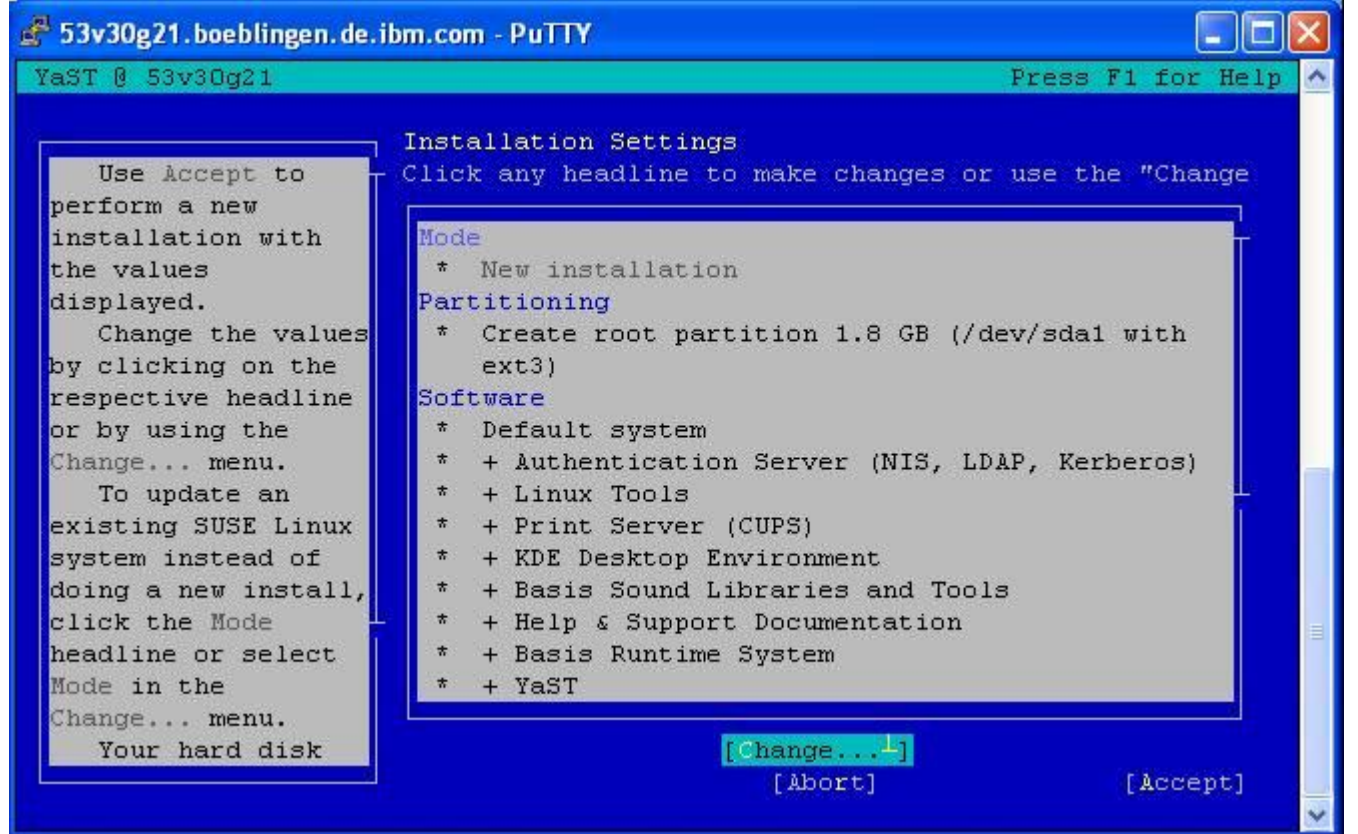

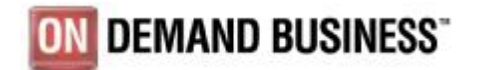

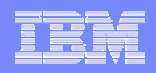

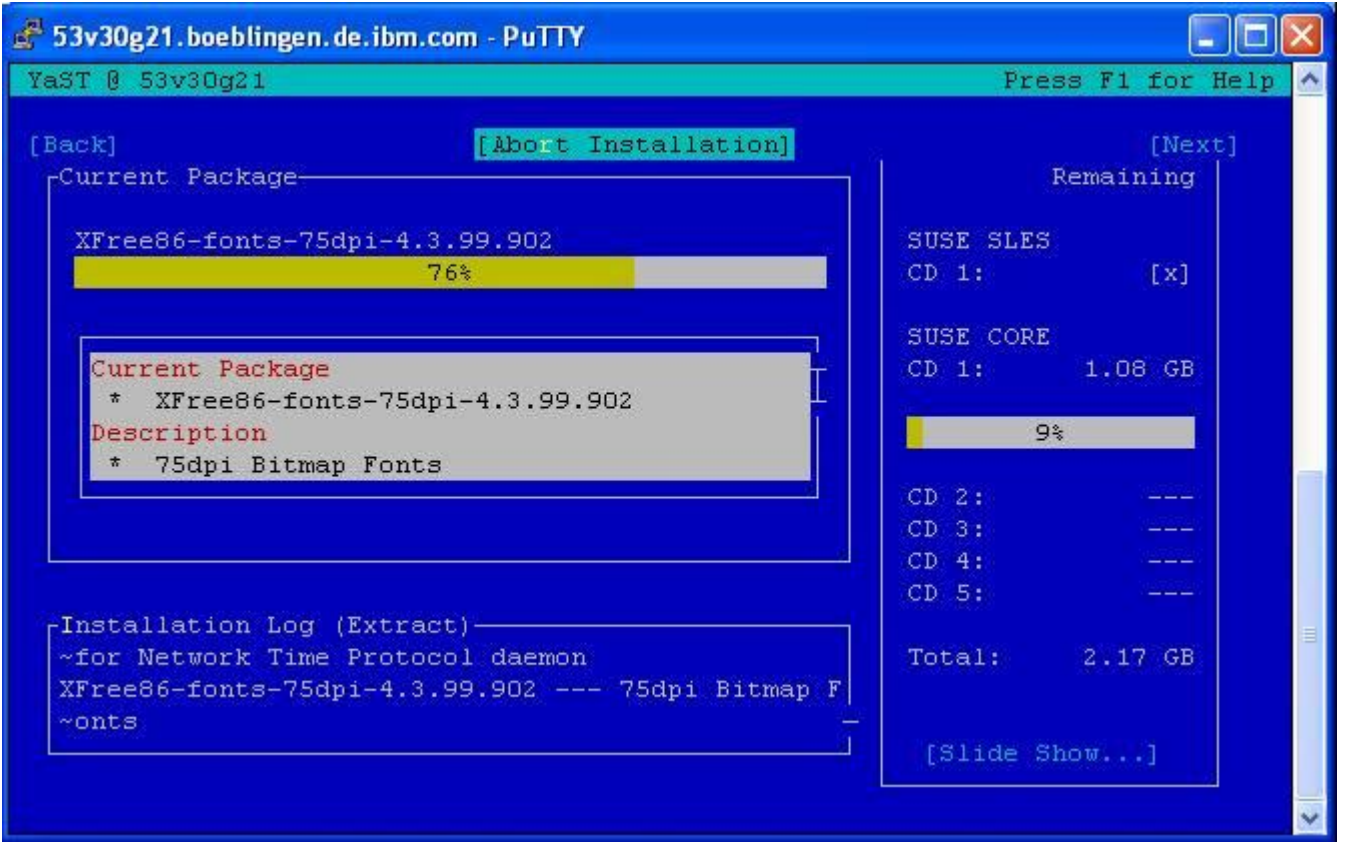

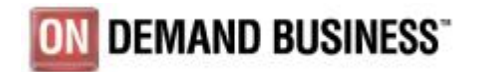

38 Session L97 **Session L97 Session L97 COLLEGE ISLANDING** 

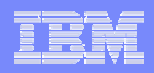

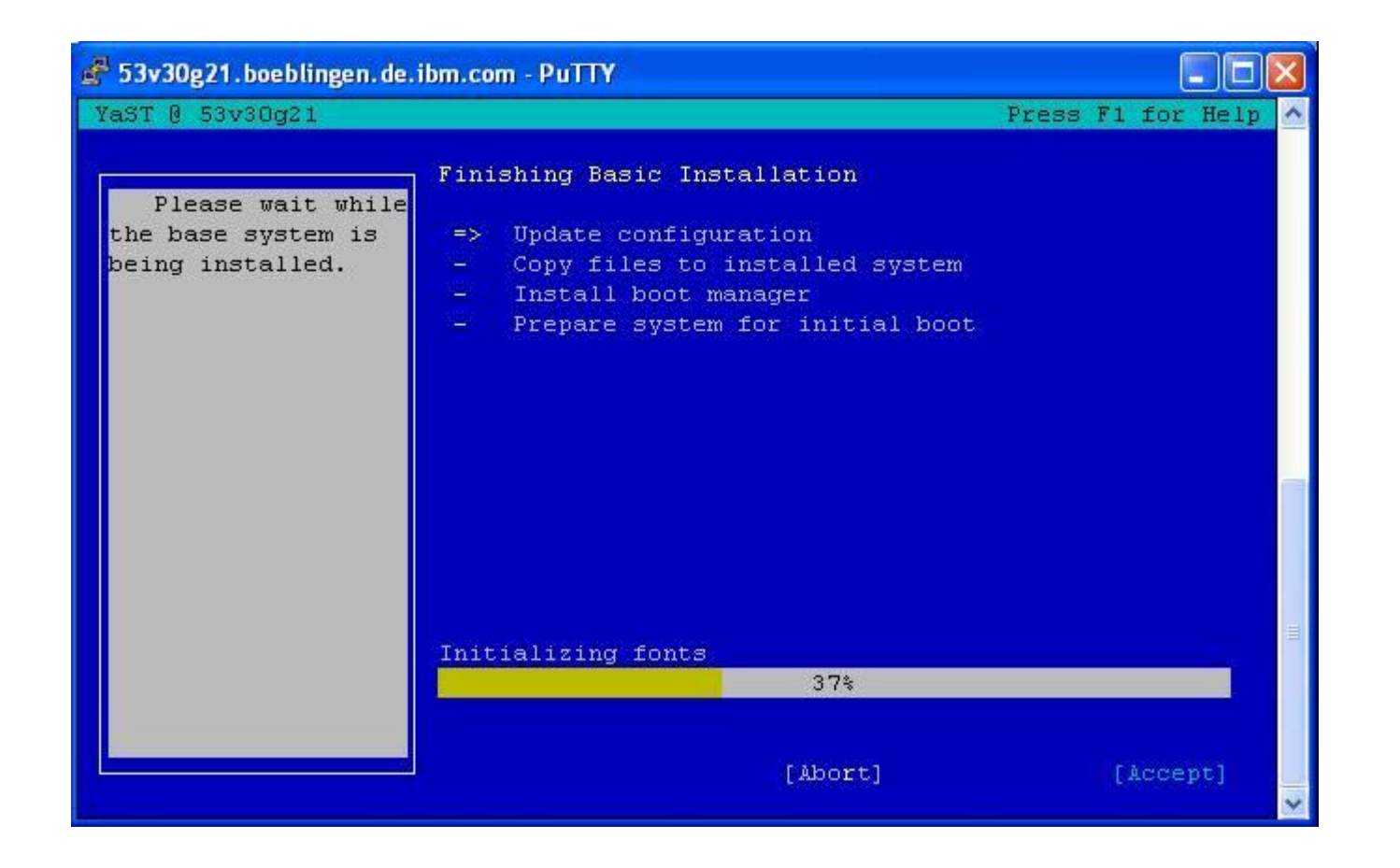

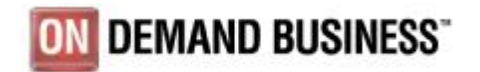

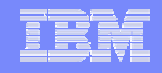

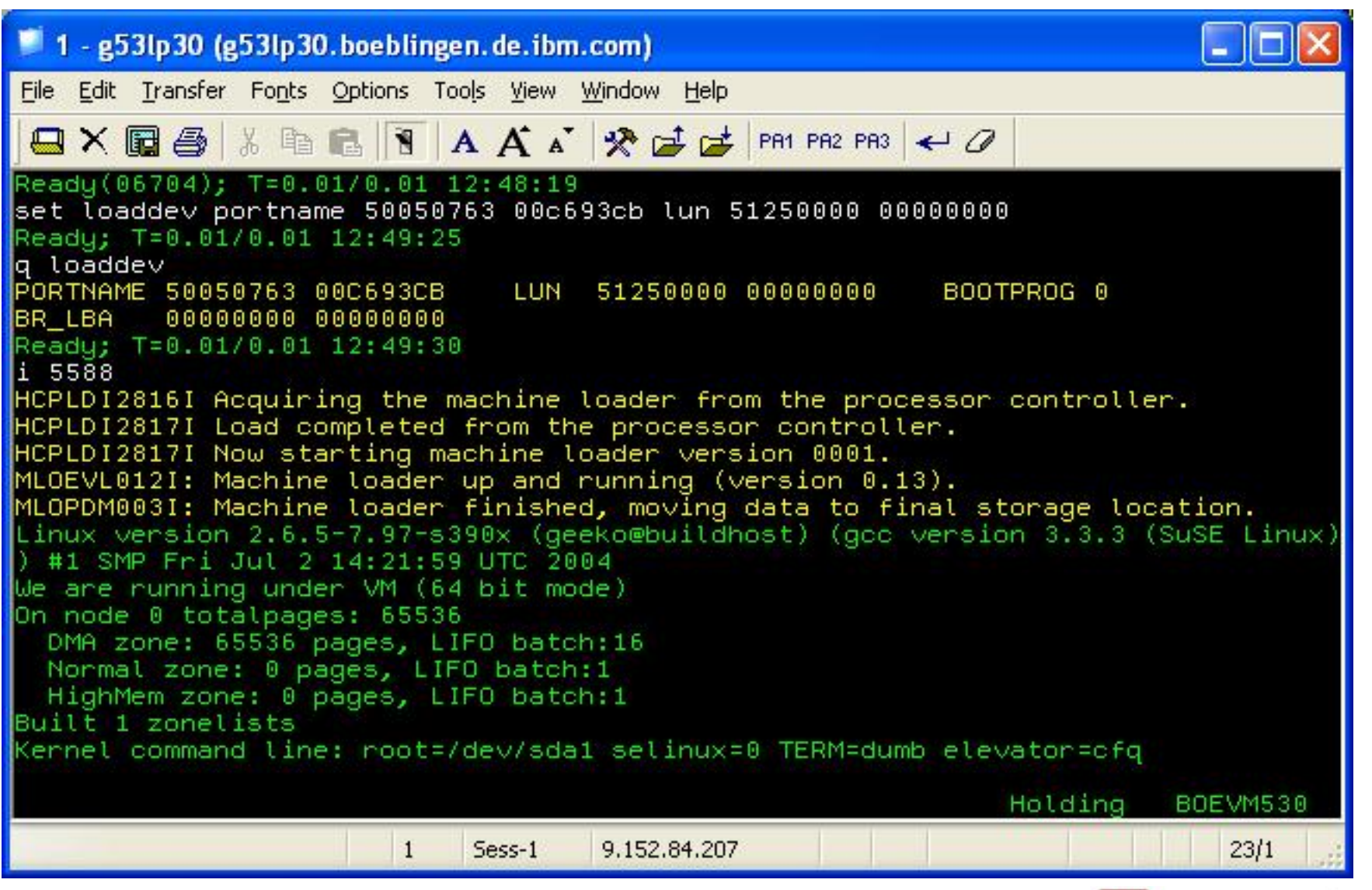

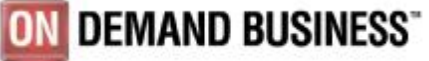

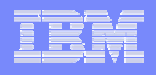

## Linux SCSI Disk Preparation (manually)

o Linux disk preparation tool "zipl"

- Boot loader for IBM S/390 and zSeries architectures
- Command line versus configuration file
- Makes SCSI disks IPL'able as well as ECKD DASDs
- Boot menu (multi-boot option)
	- § For more than one boot configuration
	- § Boot configuration is kernel, parmline and ramdisk
- Prepares disk for SCSI IPL and SCSI dump
- IPL and dump programs can be on the same disk
- More information on zipl and zipl.conf man pages

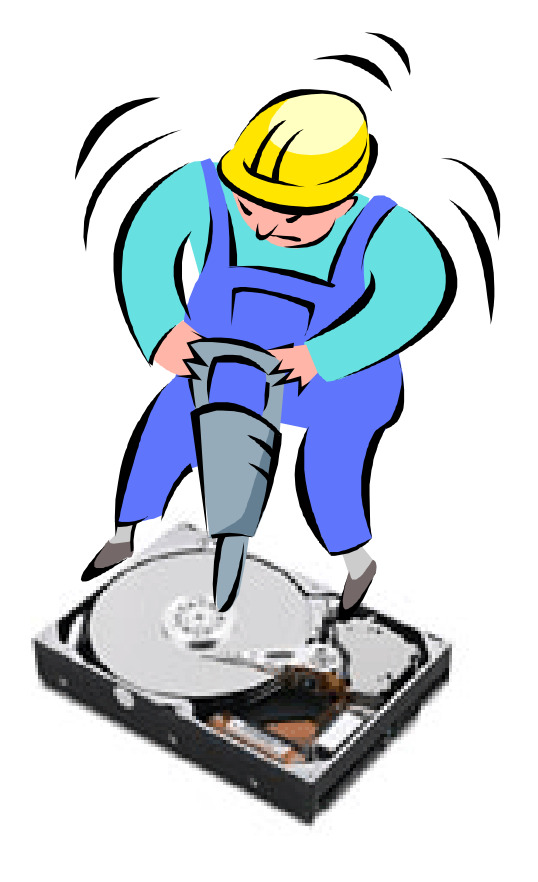

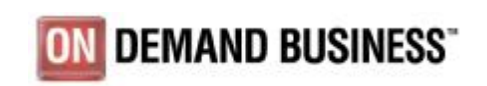

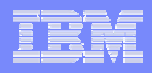

#### SCSI Disk Preparation - Example

#### **/etc/zipl.conf**

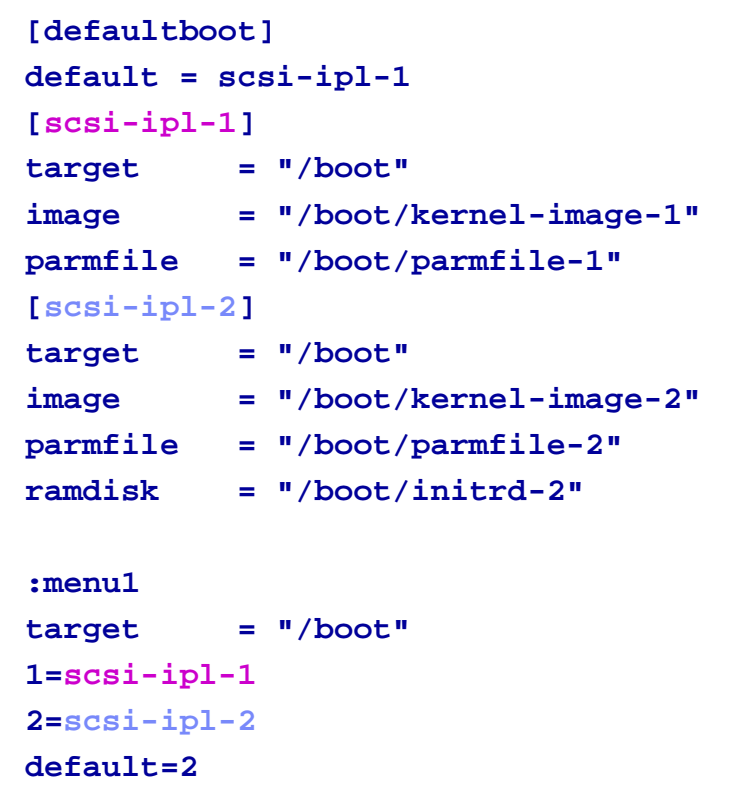

```
[root@host /]# zipl -m menu1
Using config file '/etc/zipl.conf'
Building bootmap '/boot/bootmap'
Building menu 'menu1'
Adding #1: IPL section 'scsi-ipl-1'
Adding #2: IPL section 'scsi-ipl-2'
(default)
Preparing boot device: 08:00
Done.
[root@host /]#
```
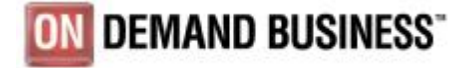

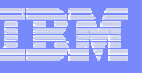

## SCSI Dump

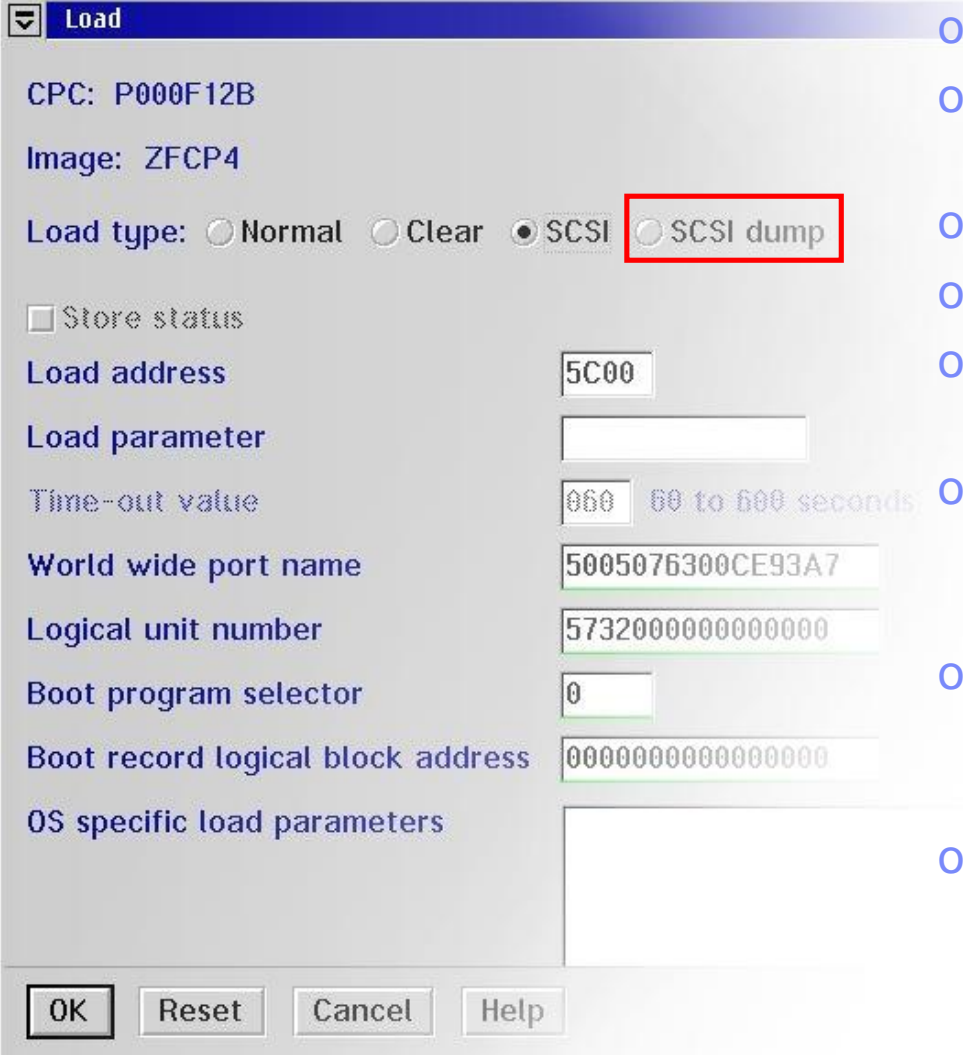

- o Stand-alone dump to a SCSI disk
- o IPL of an OS dependent dump program
- o LPAR only
- o Automatic store status
- o Reset normal instead of reset clear
- o Machine loader and system dump program run in same LPAR memory, which has to be dumped.
- o Lower-address area of the LPAR memory will be copied into a reserved area (HSA).
- o Serial access, one save area for all LPARs.

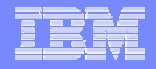

## SCSI Dump With Linux on zSeries

- o zfcpdump Linux SCSI dump program
- o Part of s390-tools
- o Prepared with zipl tool
- o Independent Linux
	- Kernel 2.4.19
	- Ramdisk with busybox
- o The dump program determines, where to put the dump.
	- currently the same SCSI disk
	- Maybe in the future: using "OS specific parameter" field to pass additional target parameters
- o The dump program retrieves two parts of the dump
	- From machine dependent storage area (HSA space)
	- From main storage
- o Machine depending storage area can be released after the first part

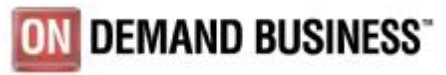

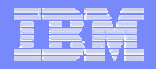

## SCSI Dump With Linux on zSeries

#### o Dump disk

- contains dump program
- contains file system
- is mountable
- o Dumps are files
- o Several dumps on one disk possible
- o Readable with lcrash

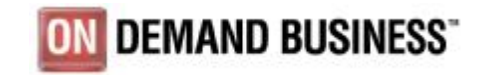

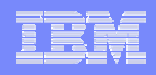

#### **Summary**

#### o New IPL method for IBM zSeries server

- Available for LPAR and z/VM o Expands the set of IPL devices o Enhanced set of parameters
	- Three required parameters
	- Several optional parameters

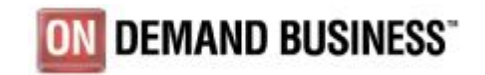

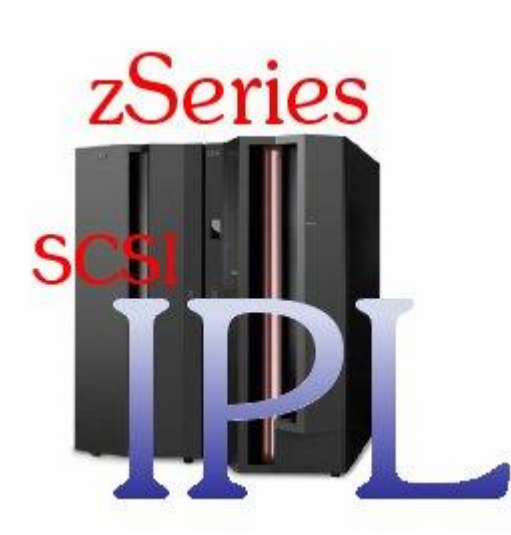

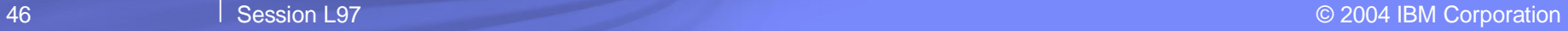

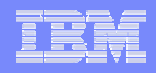

## SCSI IPL for IBM zSeries Server

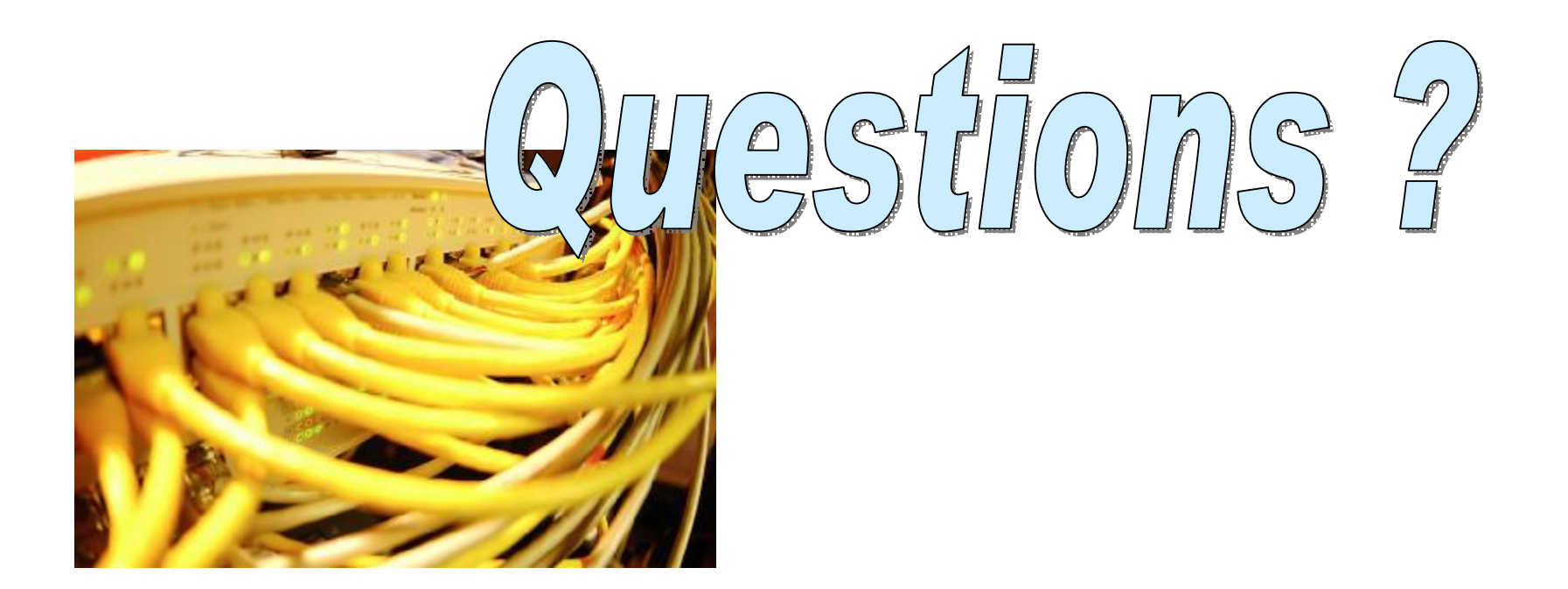

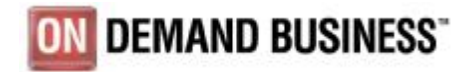

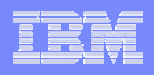

#### References

- o IBM Journal of Research and Development, Vol 48, No ¾, 2004 <http://www.research.ibm.com/journal/rd/483/banzhaf.pdf>
- o IBM Corporation, *Enterprise Systems Architecture/390 Principles of Operation,* Order No. SA22-7201; available through IBM branch offices.
- o IBM Corporation, *z/Architecture Principles of Operation*, Order No. SA22-7832; available through IBM branch offices.
- o I. Adlung, G. Banzhaf, W. Eckert, G. Kuch, S. Mueller, and C. Raisch, *FCP for the IBM eServer zSeries Systems: Access to Distributed Storage*, IBM J. Res. & Dev. 46, No. 4/5, 487–502 (2002).
- o IBM Corporation, *IBM eServer zSeries z990 System Overview,*  Order No. SA22-1032; available through IBM branch offices.
- o IBM Corporation, *IBM eServer zSeries Input/Output Configuration Program User's Guide for ICP IOCP,* Order No. SB10-7037; available through IBM branch offices.
- o ANSI/INCITS, Technical Committee T10, *Information Systems–Fibre Channel Protocol for SCSI, Second Version (FCP-2),*  American National Standards Institute and InterNational Committee for Information Standards, Washington, DC, 2001.
- o *The Master Boot Record (MBR) and Why is it Necessary?, see <http://www.dewassoc.com/kbase/index.html>*.
- o R. Brown and J. Kyle, *PC Interrupts, A Programmer's Reference to BIOS, DOS, and Third-Party Calls*, Addison-Wesley Publishing Company, Boston, MA, 1994.

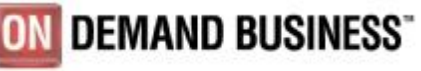

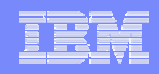

#### **Trademarks**

o The following are trademarks of the International Business Machines Corporation in the United States and/or other countries. IBM, e-business logo, IBM logo, OS/390, S/390, Virtual Image Facility, VM/ESA, z/VM, VSE/ESA, zSeries, z/OS, z/Architecture, System/390, S/390 Parallele Enterprise Server, Enterprise Storage Server, eServer

\* Registered trademarks of IBM Corporation

o The following are trademarks or registered trademarks of other companies. Lotus, Notes, and Domino are trademarks or registered trademarks of Lotus Development Corporation LINUX is a registered trademark of Linus Torvalds Penguin (Tux) complements of Larry Ewing Tivoli is a trademark of Tivoli Systems Inc. UNIX is a registered trademark of The Open Group in the United States and other countries.

\* All other products may be trademarks or registered trademarks of their respective companies.

o Notes:

IBM hardware products are manufactured from new parts, or new and serviceable used parts. Regardless, our warranty terms apply. All customer examples cited or described in this presentation are presented as illustrations of the manner in which some customers have used IBM products and the results they may have achieved. Actual environmental costs and performance characteristics will vary depending on individual customer configurations and conditions.

All statements regarding IBM's future direction and intent are subject to change or withdrawal without notice, and represent goals and objectives only.

Information about non-IBM products is obtained from the manufacturers of those products or their published announcements. IBM has not tested those products and cannot confirm the performance, compatibility, or any other claims related to non-IBM products. Questions on the capabilities of non-IBM products should be addressed to the suppliers of those products.

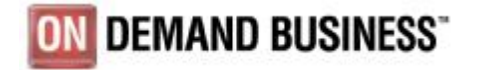